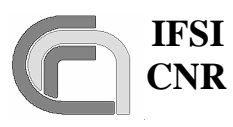

 **Ref.:** SPIRE-IFS-DOC-001392 **Issue:** 1.3 **Date:** 18/08/2004 **Page:** Page 1 of 54

## **HERSCHEL**

## **SPIRE On-Board Software Verification and Validation Plan/Acceptance Test Plan**

**Document Ref.: SPIRE-IFS-DOC-001392**

## **Issue: 1.3**

Prepared by: Sergio Molinari

**Distribution List:** 

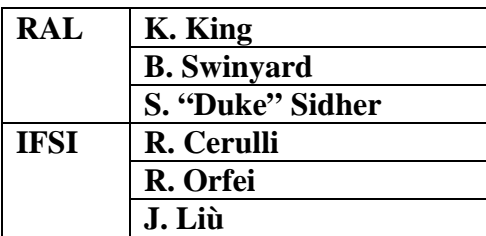

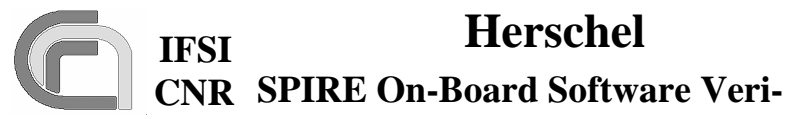

## Herschel

fication and Validation Plan

Ref.: SPIRE-IFS-DOC-001392 **Issue:**  $1.3$ **Date:** 18/08/2004 Page: Page 2 of 54

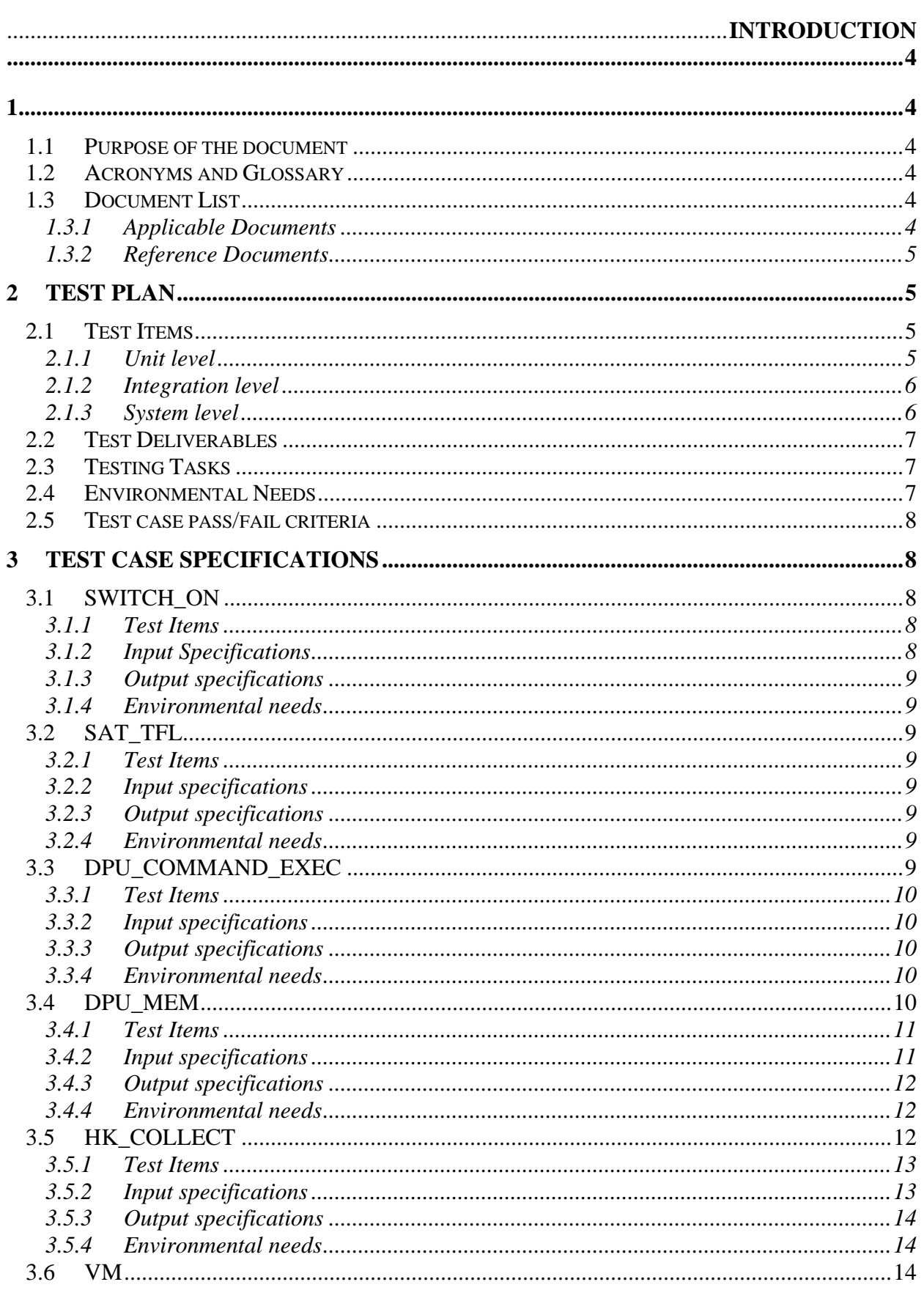

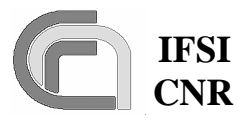

## Herschel

Ref.: SPIRE-IFS-DOC-001392 **Issue:**  $1.3$ **Date:** 18/08/2004 Page: Page 3 of 54

### **CNR SPIRE On-Board Software Veri**fication and Validation Plan

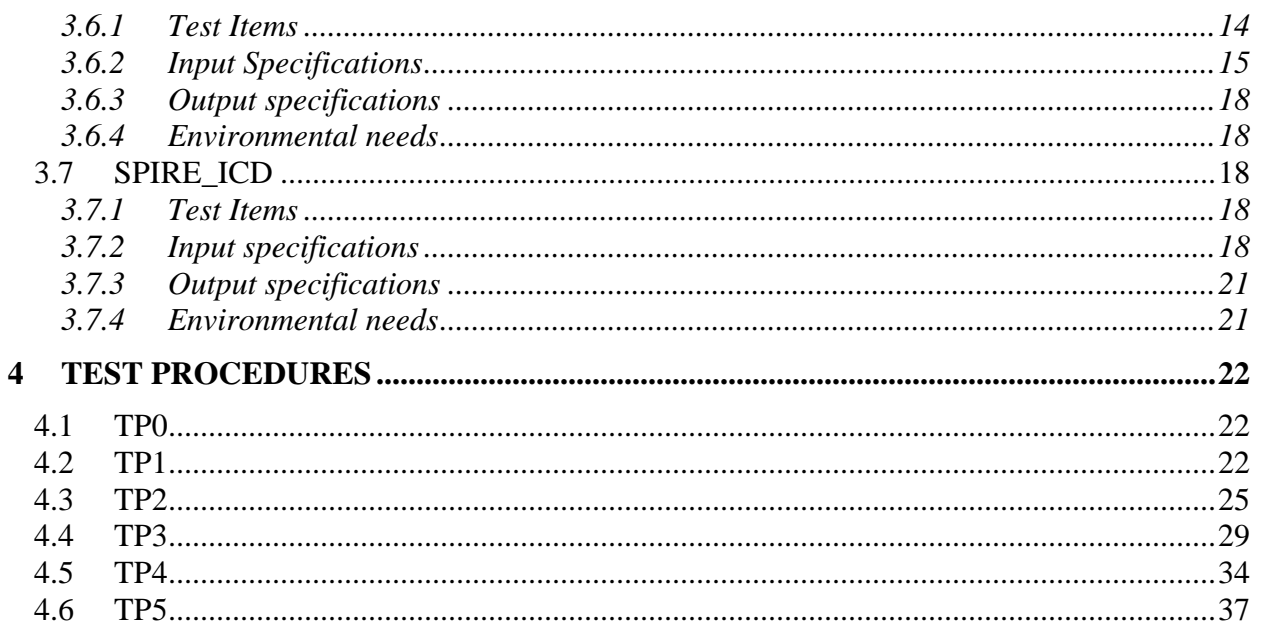

 **IFSI** 

**Herschel Ref.:** SPIRE-IFS-DOC-001392 **Issue:** 1.3 **Date:** 18/08/2004 **Page:** Page 4 of 54

## **1 Introduction**

### **1.1 Purpose of the document**

This document presents the test plan and procedures for the verification and validation of the On-Board Software of the SPIRE instrument at the unit, integration and system level. This test plan deals with all SPIRE OBS components as specified in AD2, except for the Handler of the interface to the Spacecraft CDMS, which is tested under a separate plan (RD1). A subset of this plan will constitute the SPIRE OBS acceptance test plan.

## **1.2 Acronyms and Glossary**

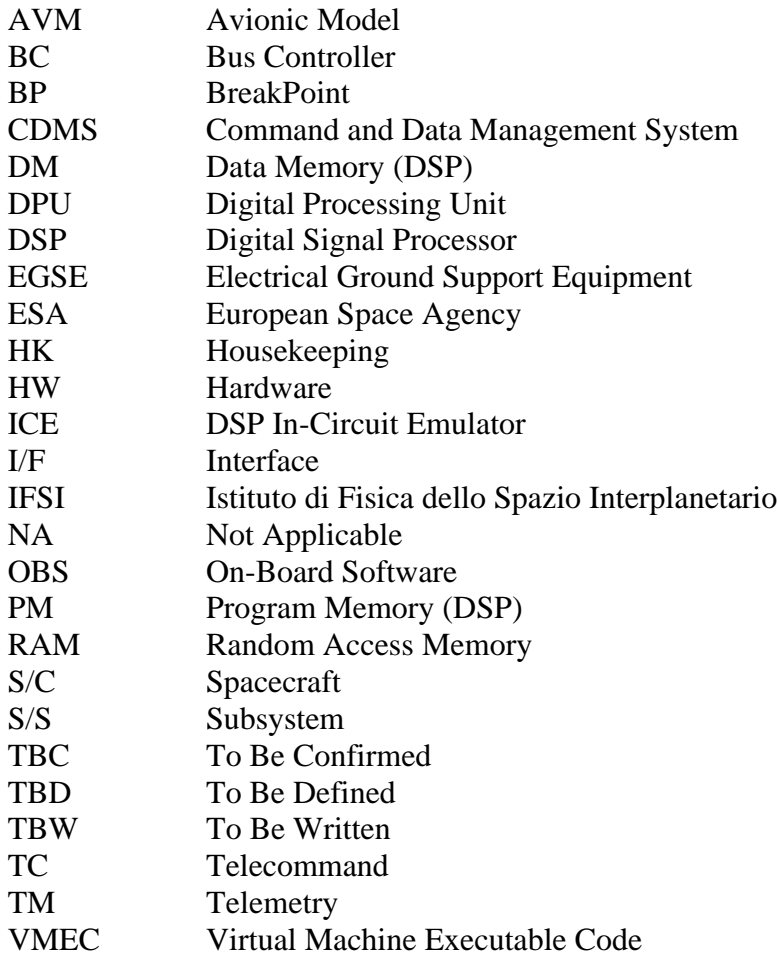

## **1.3 Document List**

### **1.3.1 Applicable Documents**

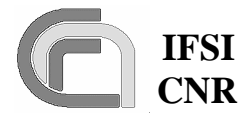

**Herschel Ref.:** SPIRE-IFS-DOC-001392 **Issue:** 1.3 **Date:** 18/08/2004 **Page:** Page 5 of 54

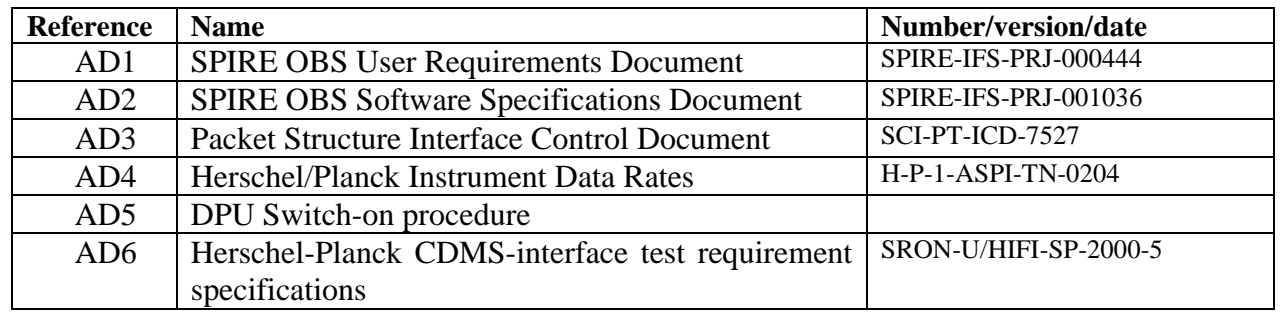

### **1.3.2 Reference Documents**

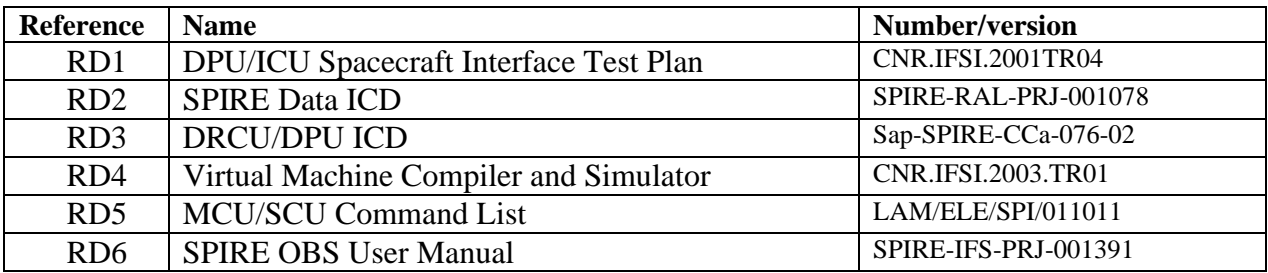

## **2 Test Plan**

### **2.1 Test Items**

We identify Test Items at the unit, integration and system level. For each test item we list the covered software requirement as per AD2. Any software requirement not referenced in the tables below is meant to be tested by design verification and/or by analysis.

### **2.1.1 Unit level**

At the unit level we identify a test item as a routine, or a group of routines, that perform a specific and self-contained function. At this level the test will only be on the ability of the unit to carry out the task, and not on its ability to do it for all different parameters with which the unit can run. As an example, at unit level the interpretation and execution of commands will be considered tested if for one specific command the OBS performs as expected; the OBS ability to interpret and execute all specified commands (in RD2) will be done at system level. A list is given below:

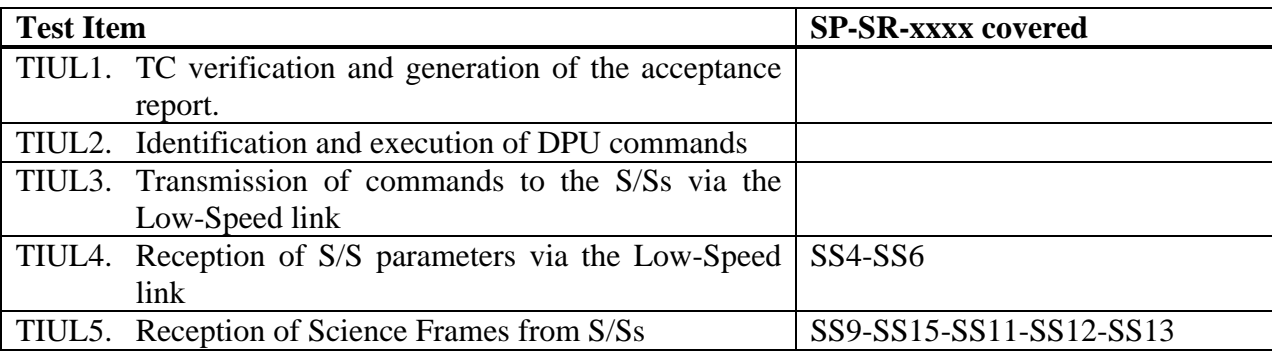

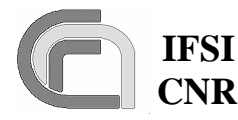

**Herschel Ref.:** SPIRE-IFS-DOC-001392 **Issue:** 1.3 **Date:** 18/08/2004 **Page:** Page 6 of 54

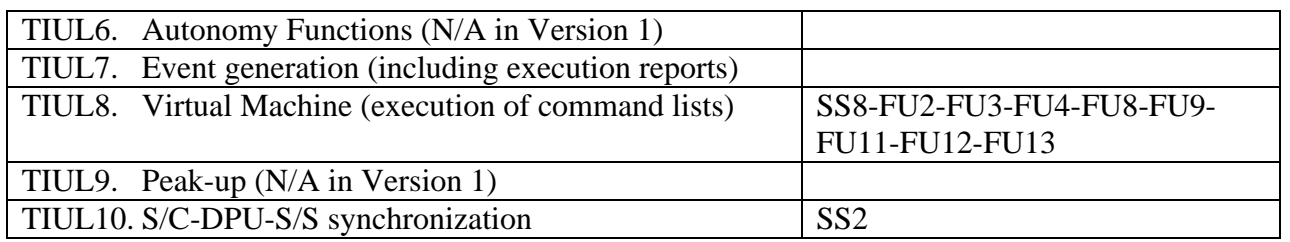

### **2.1.2 Integration level**

At the integration level we identify a test item as a specific task; a task handles different functions. A list is given below:

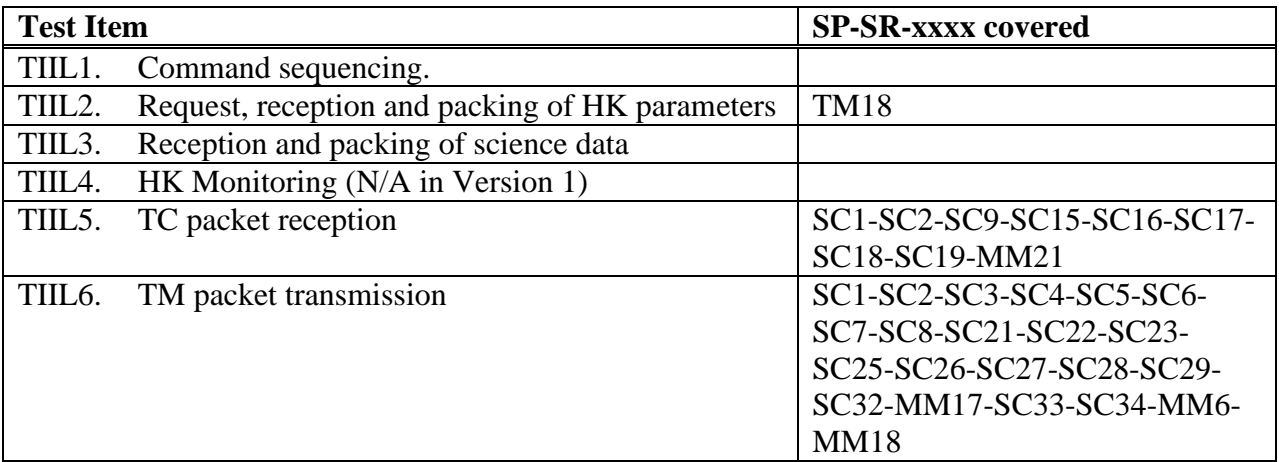

### **2.1.3 System level**

The first item to be tested at system level is the ability to load and execute the OBS either from the EEPROM, and via TCs u.plinked via the 1553 bus. At the system level we also have a set of test items that deal with the correct inter-task communication (Data & Controls flow). Finally, at the system level we also identify as a test item the ability to perform the services specified in AD3 and required from the OBS according to AD1.

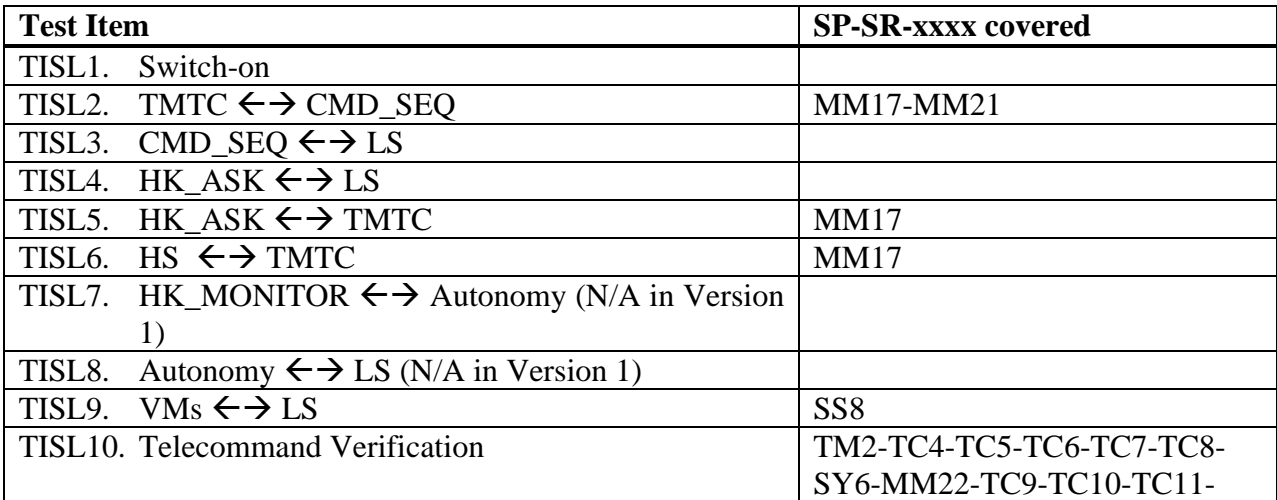

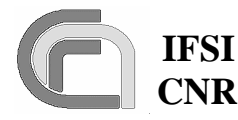

**Herschel Ref.:** SPIRE-IFS-DOC-001392 **Issue:** 1.3 **Date:** 18/08/2004

 **CNR SPIRE On-Board Software Verification and Validation Plan**

**Page:** Page 7 of 54

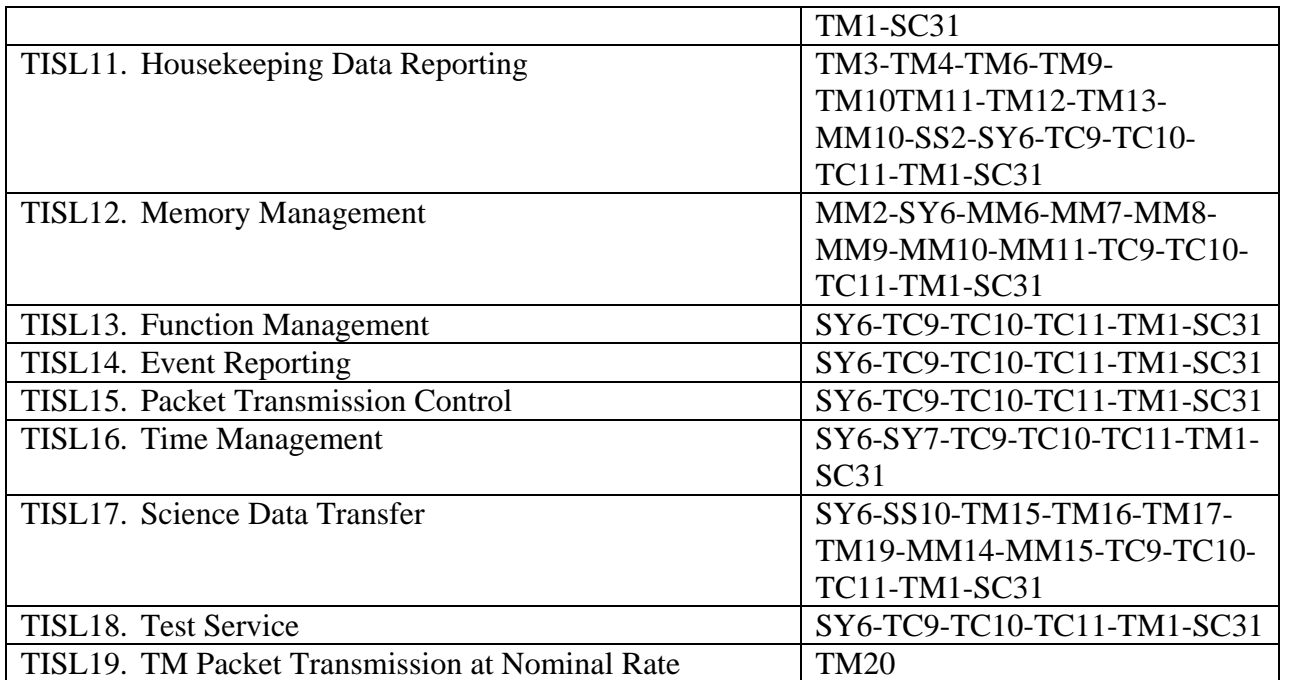

## **2.2 Test Deliverables**

The items that will be delivered at the end of tests are:

- 1. Test procedures
- 2. Test report

## **2.3 Testing Tasks**

These are the tasks needed to prepare and carry out the tests:

- 1. Preparation of a SPIRE specific MIB for SCOS2000 to be able to generate all TC packets needed for the OBS tests, and to open and interpret HK and Event TM packets
- 2. Upload the compiled OBS to the DPU
- 3. Prepare SW tools to perform open science TM packets
- 4. Execute the tests and compile the test report

### **2.4 Environmental Needs**

The following equipment must be available in order for the complete tests to be carried out:

- 1. DRCU SW simulator
- 2. EGSE, complete of:
	- a. SCOS2000
		- b. Router
	- c. CDMS simulator
- 3. Support SW Tools:

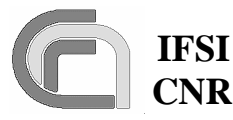

- a. ObswLoader script resident on the SCOS2000 computer, used to uplink the series of TC (6,2) commands with the image of the OBS executable. Loading procedure is described in RD6.
- b. PacketDisplay tool to list and display in real time all the TC and TM packets flowing between the DPU and SCOS2000. It connects to the SCOS Router and so it can be run on any machine connected to the network.
- c. LoadTable TCL script to read an ASCII table, generate and send a complete "Update\_Table" TC . The script will be resident on the SCOS computer and will be run from the TOPE environment.
- d. CRC program to compute the CRC checkword from a series of data words. It will be resident on any machine.
- 4. DSP development system, complete of:
	- a. ADI C Compiler
	- b. DSP21020 Emulator
	- c. Licensed VIRTUOSO system

In case only the acceptance tests are carried out, only items 1, 2 and 3 will be needed.

### **2.5 Test case pass/fail criteria**

Test criteria are based on the direct inspection Science, Event and HK TM Packets received by the EGSE. DTST will be used to inspect Science TM packets which SCOS2000 does not open. In case a test item has to be verified before the transmission of a TM packet, the evaluation criteria will be based on the direct inspection of the DSP DM.

## **3 Test case specifications**

## **3.1 SWITCH\_ON**

The purpose is to demonstrate the ability of the OBS to correctly initialize and start-up under all foreseen conditions according to the procedure outlined in AD5.

### **3.1.1 Test Items**

TISL1.

### **3.1.2 Input Specifications**

The input to this test case will be two  $TC(8,4)$  specified in AD5 to tell the Boot Software to start the OBS. These commands are:

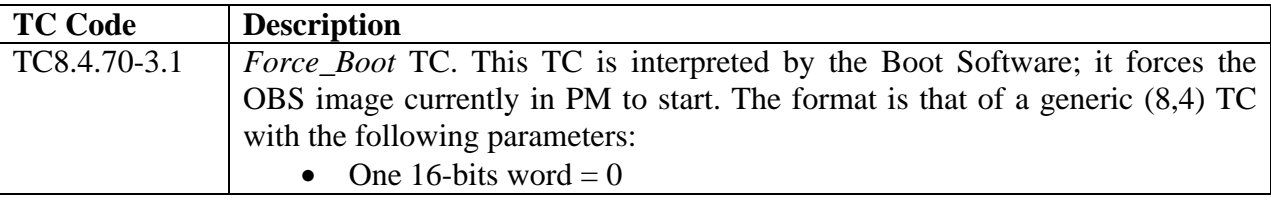

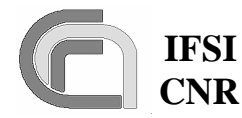

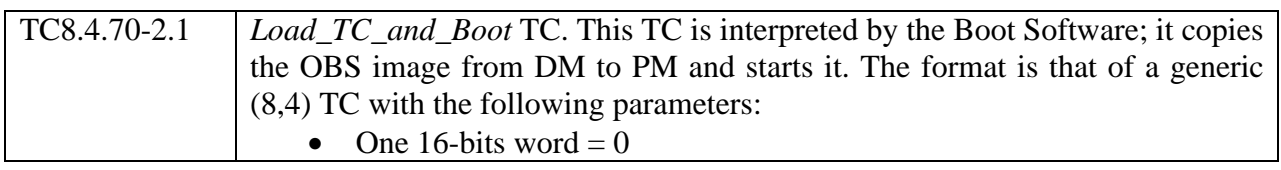

In addition, the OBS executable shall be available on the SCOS2000 computer as a set of standard TCs  $(6,2)$ .

### **3.1.3 Output specifications**

None

### **3.1.4 Environmental needs**

The procedure to load the OBS via TCs from SCOS2000, as described in RD6, will be available on the SCOS2000 computer.

## **3.2 SAT\_TFL**

The purpose is to demonstrate that the OBS correctly implements the TM/TC packet transfer protocol as specified in AD3. The testing will be executed along the guidelines for testing the Satellite Data Bus Protocol outlined in AD6. In particular the testing for the TC reception and TM dispatch will verify: i) the correct usage of SAs, ii) the correct interpretation/usage of TC PTD and TM PTR, iii) the correct conversion TC\_messages ==> TC\_Packet and TM\_Packet  $\Rightarrow$  TM messages. All 1553 message timing issues (when the various messages are being sent) are BC business and will not be tested here.

### **3.2.1 Test Items**

TIIL5, TIIL6.

### **3.2.2 Input specifications**

The input to this test case is TeleCommand TC6.2.1 (see test case DPU\_MEM below). The TC will have all "ack" bits set to 1 in the packet header according to specifications of AD3.

### **3.2.3 Output specifications**

The output of this test case will consist of the HK packets generated by the OBS.

### **3.2.4 Environmental needs**

The TC will reside in SCOS2000 or on the CDMS Simulator.

## **3.3 DPU\_COMMAND\_EXEC**

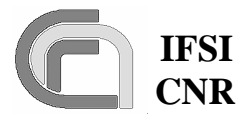

**Herschel Ref.:** SPIRE-IFS-DOC-001392 **Issue:** 1.3 **Date:** 18/08/2004 **Page:** Page 10 of 54

The purpose is to demonstrate the link S/C-DPU by verifying the:

- a) Reception, validation and interpretation of TCs
- b) Command identification and execution
- c) Verification reporting

### **3.3.1 Test Items**

TIUL1, TIUL2, TIIL5, TIIL6, TISL2, TISL10, TISL16, TISL18.

### **3.3.2 Input specifications**

The input to this test case is a set of TCs built according to AD3, and requiring specific functions to be performed by the DPU. For this first test case this set shall be limited to self-contained commands that do not affect units not tested in this test case. Some of the TCs will contain invalid fields (e.g., APID etc.); if SCOS2000 is unable to send invalid packets, those packets will have to available as HEX text files in the CDMS simulator. The set of TCs is specified below:

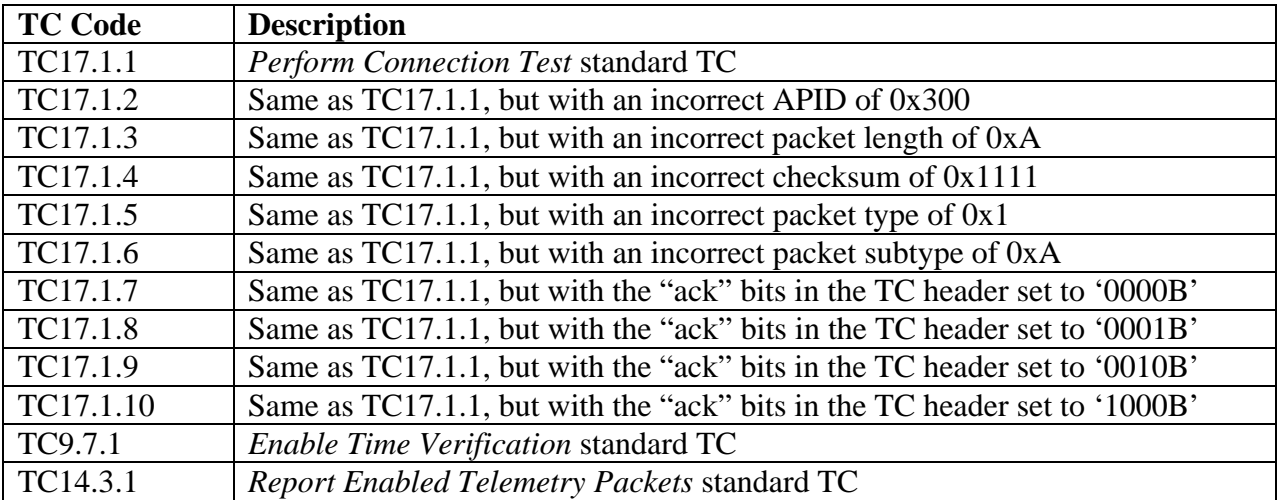

TC packets from TC17.1.2 to TC17.1.6 will be sent as local commands from the CDMS simulator because SCOS cannot send packets with deliberately wrong header. All the others will be generated from SCOS2000. The TCs will have all "ack" bits set to 1 in the packet header according to specifications of AD3.

### **3.3.3 Output specifications**

The output for this test case will consist in TM packets normally expected for the input TCs.

### **3.3.4 Environmental needs**

None.

## **3.4 DPU\_MEM**

The purpose is to demonstrate the ability to load, check and dump memory areas resident on the DPU. This will be done by absolute (via Service 6) and relative (via dedicated functions with

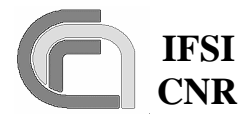

Service 8) addresses in memory. The ability to write the image of the OBS from the PM into the EEPROM and to start again the OBS will also be tested here.

### **3.4.1 Test Items**

### TISL12, TISL13. **3.4.2 Input specifications**

A set of TCs will be available. The TCs will have all "ack" bits set to 1 in the packet header according to specifications of AD3.

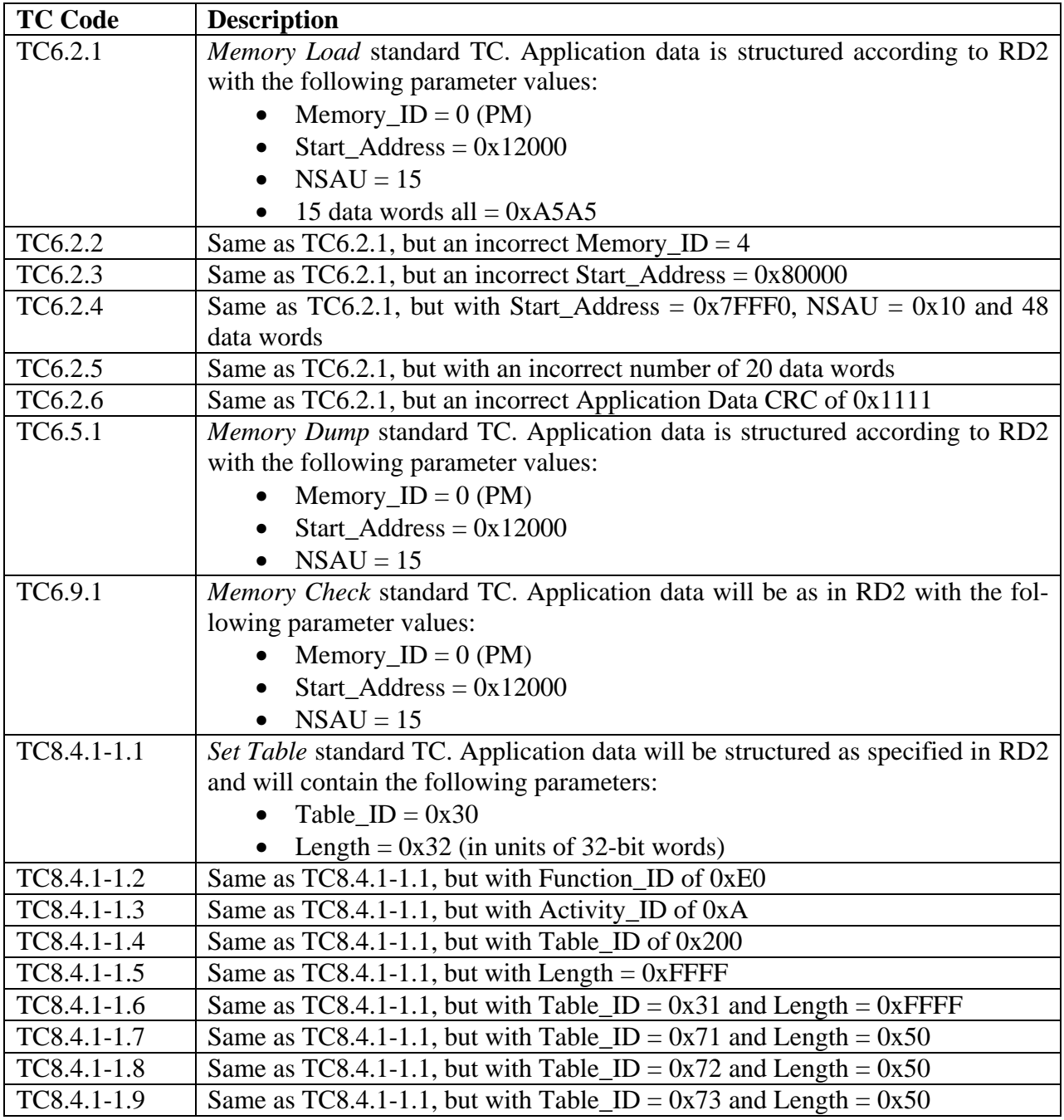

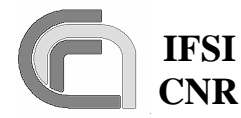

**Herschel Ref.:** SPIRE-IFS-DOC-001392 **Issue:** 1.3 **Date:** 18/08/2004 **Page:** Page 12 of 54

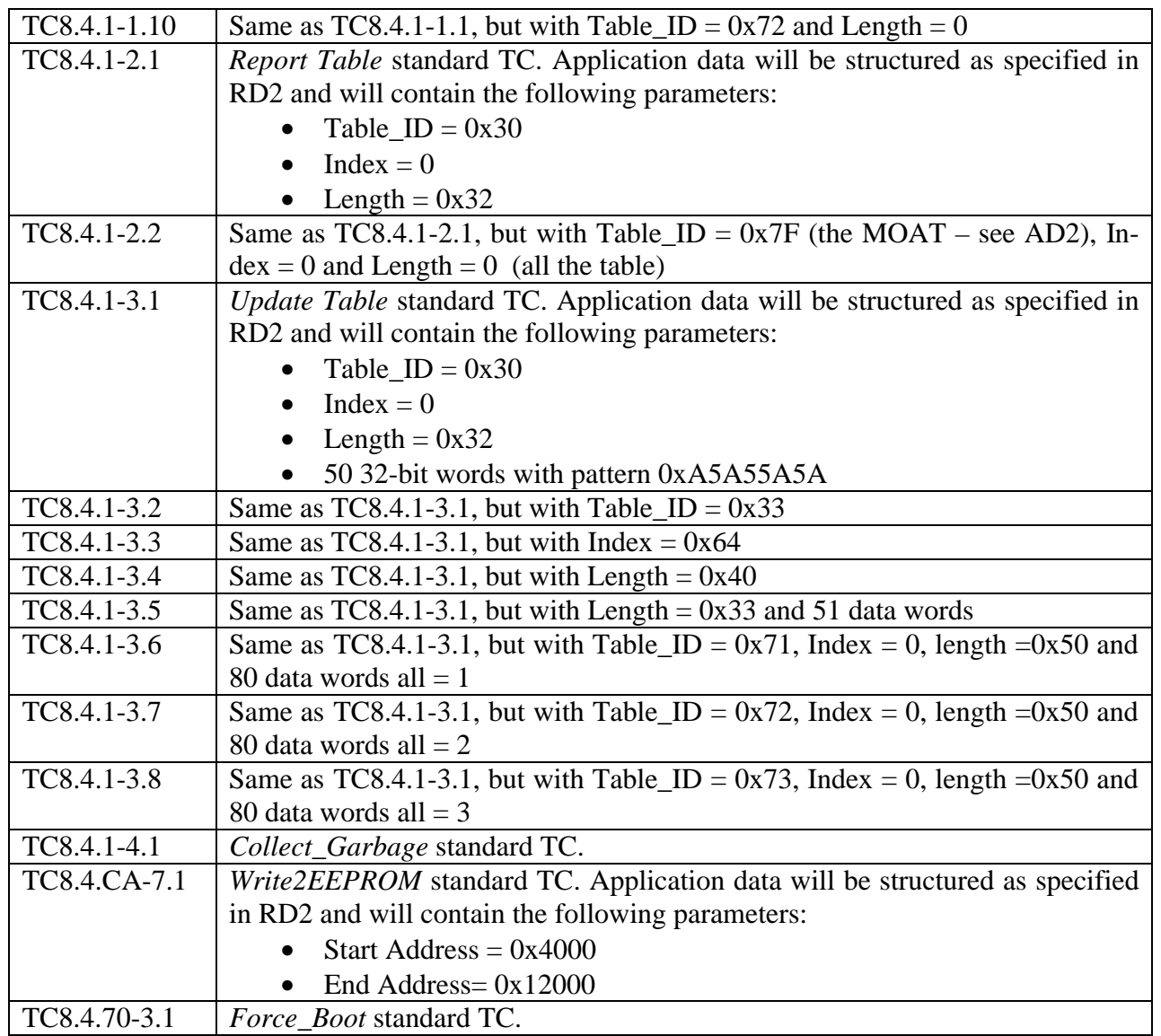

### **3.4.3 Output specifications**

The output will consist of the set of TM packets expected in response to input TCs.

### **3.4.4 Environmental needs**

The required set of input TCs will reside in SCOS2000 or on the CDMS Simulator. At the OBS start-up, packets generation will be enabled for all APIDs.

## **3.5 HK\_COLLECT**

The purpose is to test the DPU-S/S chain by demonstrating the collection and transmission of HK packets. The ability to support the TM transmission retry at packet level will also be tested here.

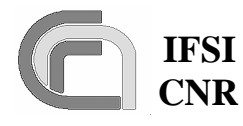

### **3.5.1 Test Items**

TIUL4, TIUL10, TIIL2, TIIL6, TISL4, TISL5, TISL11, TISL12, TISL16, TISL19.

### **3.5.2 Input specifications**

A set of TCs will be available. The TCs will have all "ack" bits set to 1 in the packet header according to specifications of AD3.

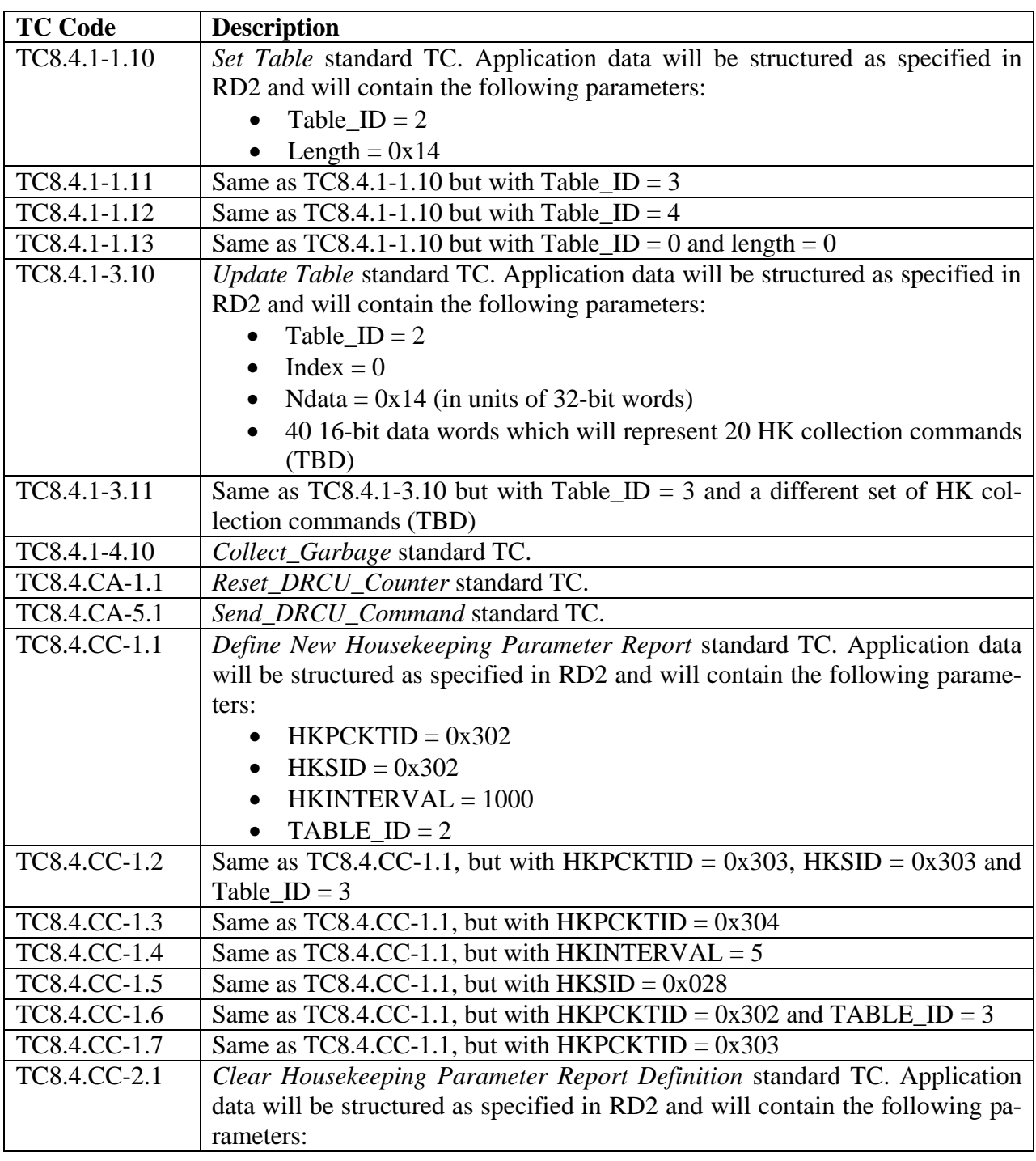

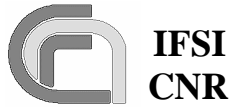

**Herschel Ref.:** SPIRE-IFS-DOC-001392 **Issue:** 1.3 **Date:** 18/08/2004 **Page:** Page 14 of 54

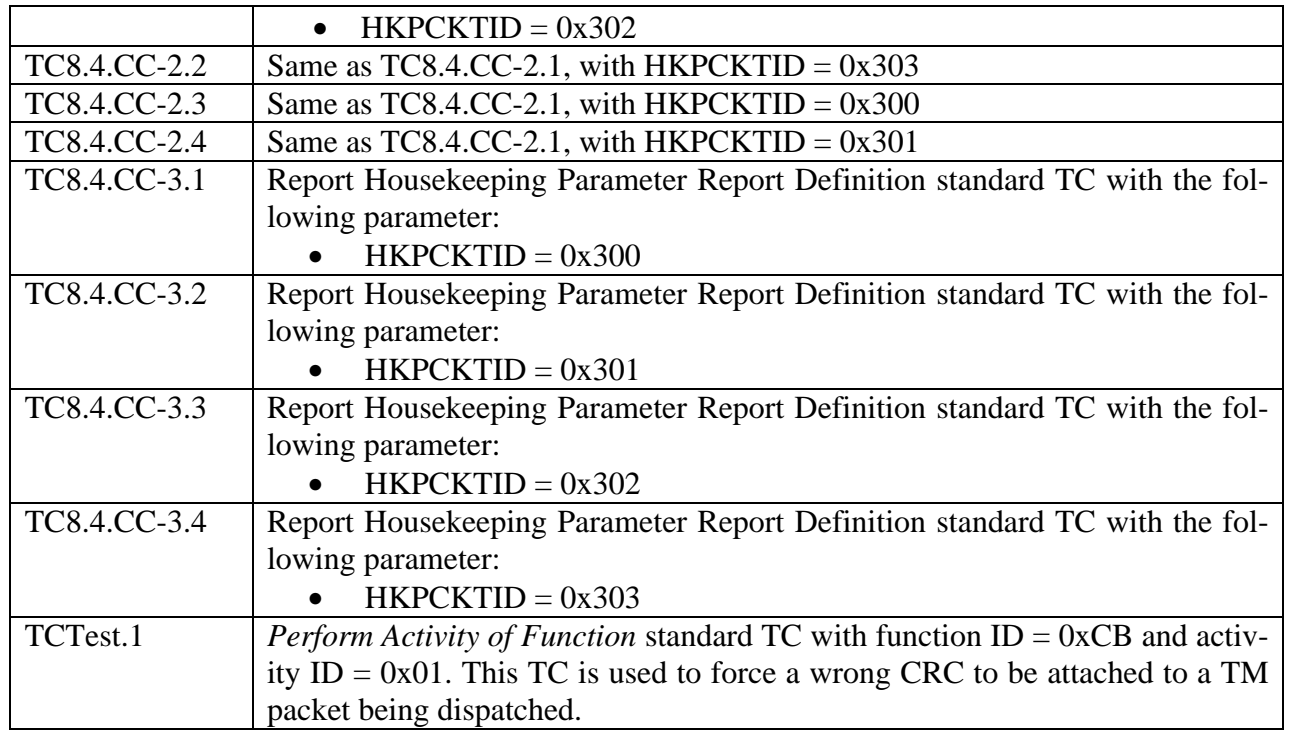

### **3.5.3 Output specifications**

The output for this test case will consist in TM packets containing the HK data.

### **3.5.4 Environmental needs**

The DRCU Simulator will be connected to the DPU. The structure of the HK packets will be defined in SCOS2000 so that the packets can be opened and checked. Alternatively, DTSTs will have to be used. At the OBS start-up, packets generation will be enabled for all APIDs, and the default HK and Diagnostic packet structure will be defined on-board. It is assumed that the DRCU simulator will conform to RD3 in its ability to identify and execute commands. The DRCU simulator will allow on-the-fly modification of any HK parameter, without having to stop and restart its software.

A 1553 buslist without "Time Sync" subframes will be available on the CDMS simulator.

### **3.6 VM**

The purpose is to demonstrate that all Virtual Machines described in RD4 and available in the OBS as specified in AD2, can execute in a timely fashion command lists. It will also be shown that all VMs can run in parallel without interfering with one another; this is a potential risk since all VMs use the same interface to send commands and receive parameters from the DRCU.

### **3.6.1 Test Items**

TIUL8, TISL12, TISL13.

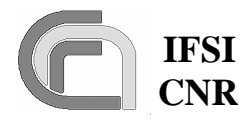

### **3.6.2 Input Specifications**

The following set of TCs will be available. The TCs will have all "ack" bits set to 1 in the packet header according to specifications of AD3.

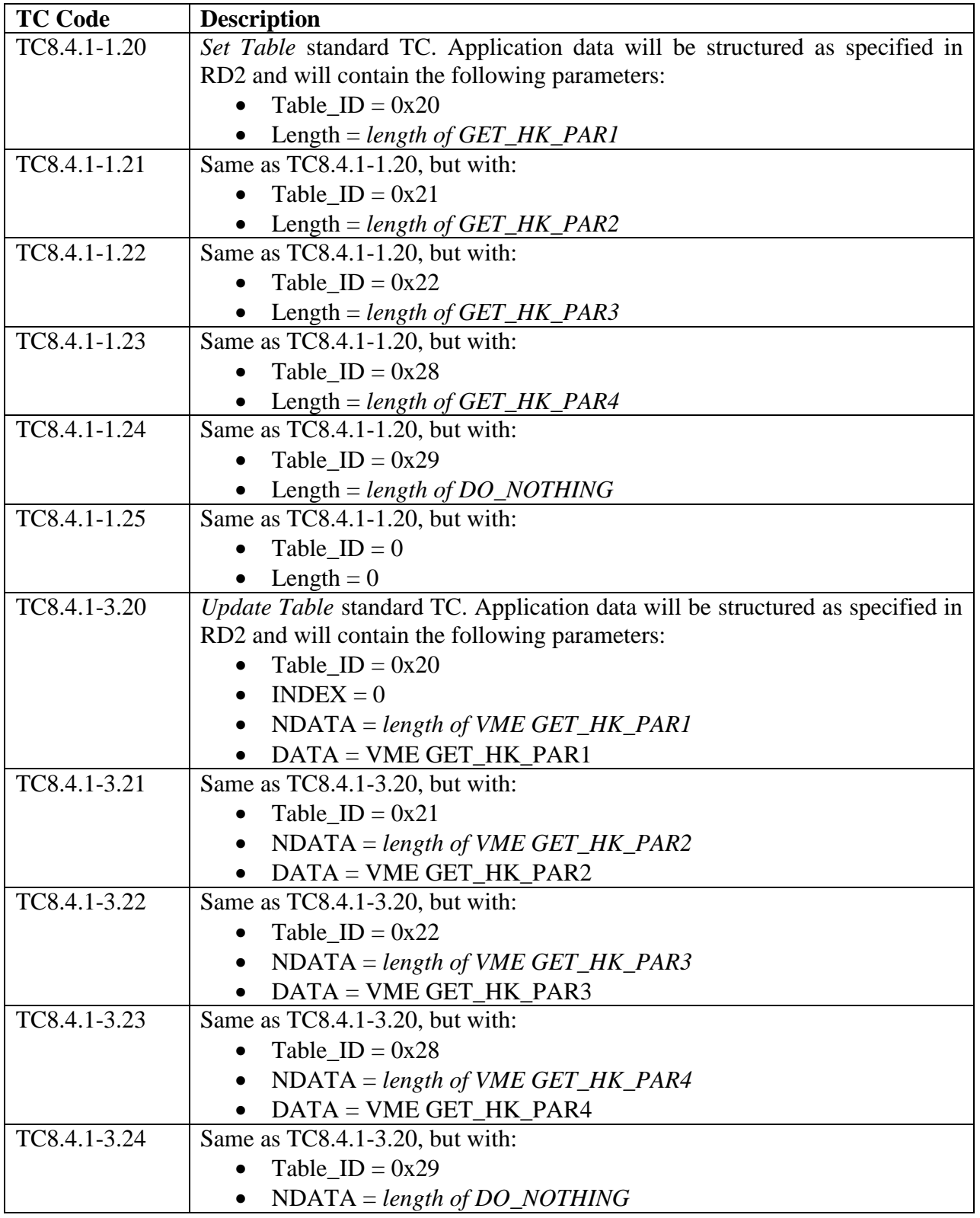

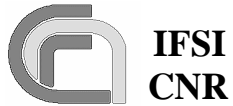

**Herschel Ref.:** SPIRE-IFS-DOC-001392 **Issue:** 1.3 **Date:** 18/08/2004 **Page:** Page 16 of 54

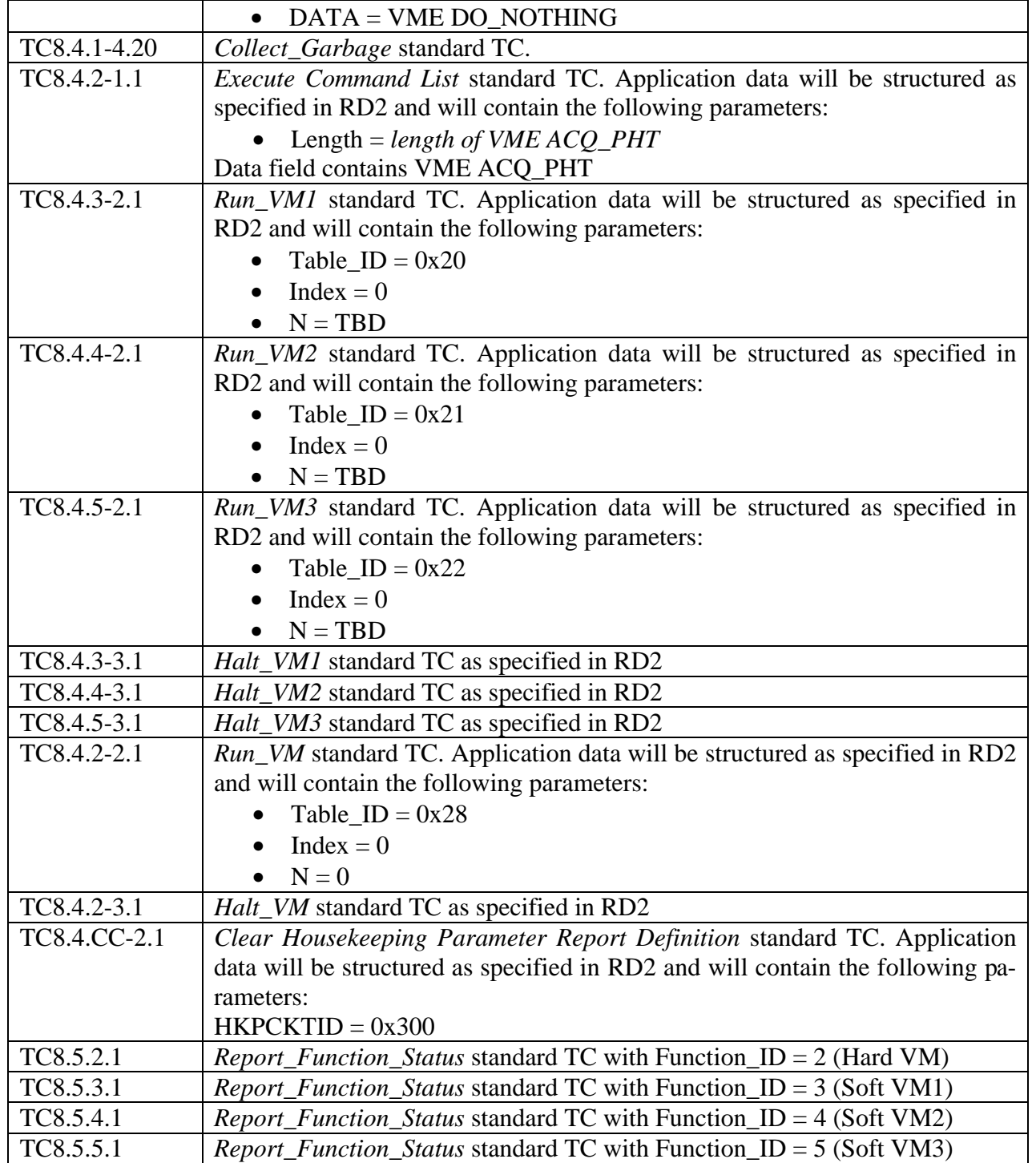

The following set of VMEs will be available:

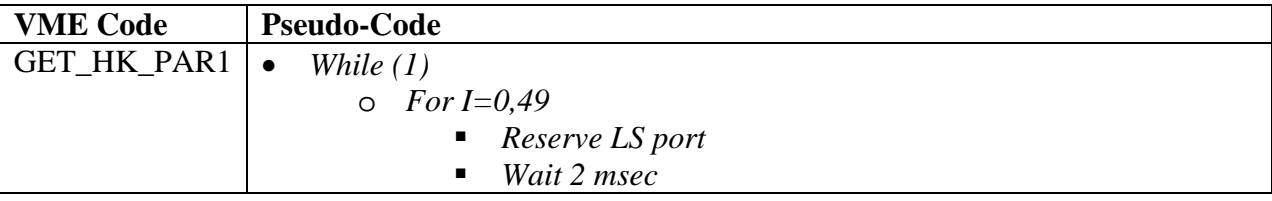

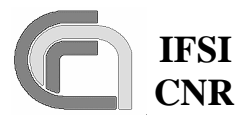

## **Herschel Ref.:** SPIRE-IFS-DOC-001392

**Issue:** 1.3  **CNR SPIRE On-Board Software Verification and Validation Plan**

**Date:** 18/08/2004 **Page:** Page 17 of 54

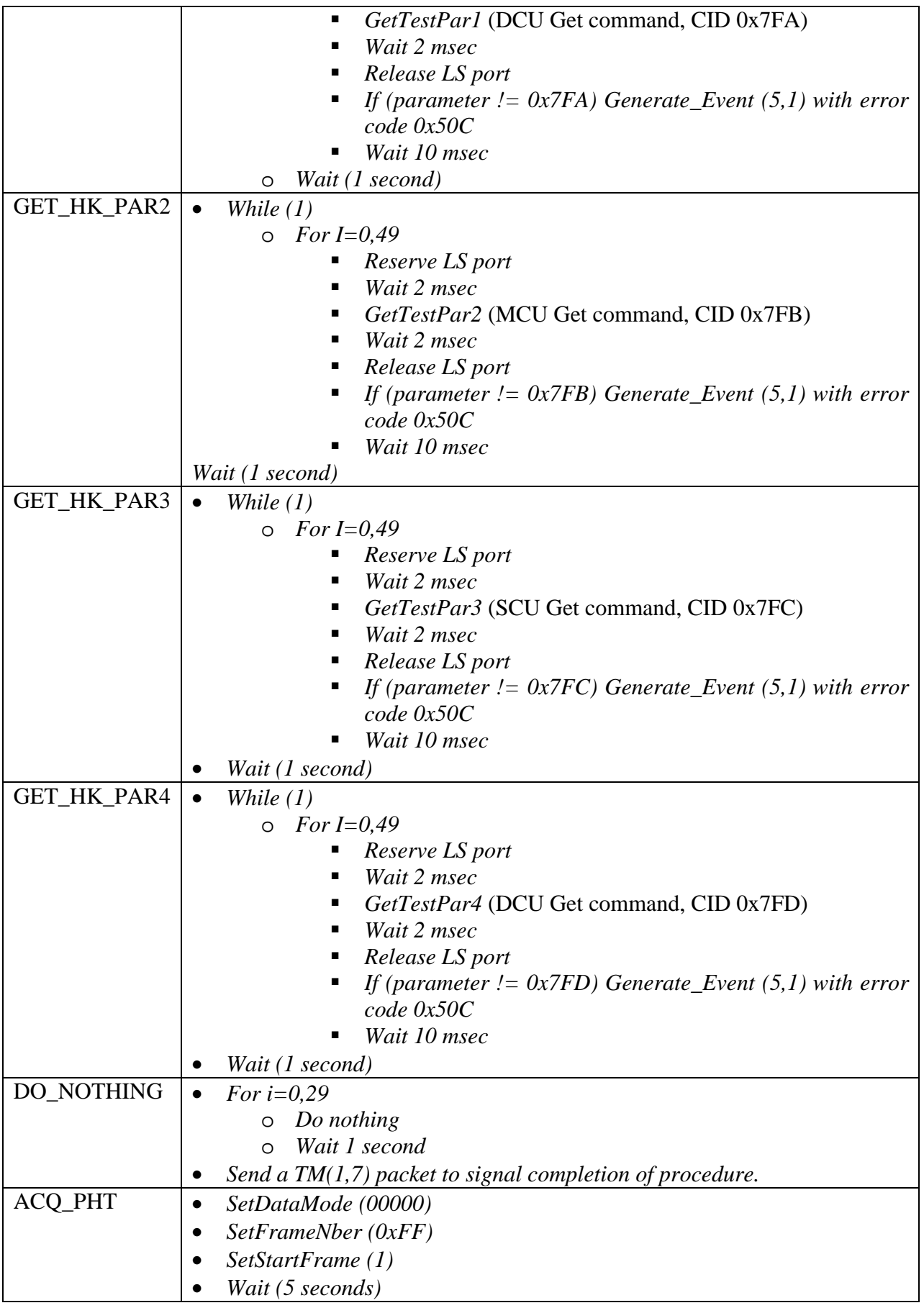

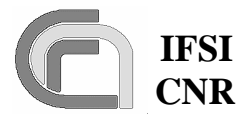

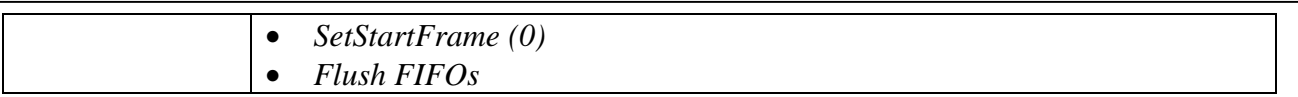

The DRCU commands *GetTestPar1, GetTestPar2 and GetTestPar3* will be custom generated on the DRCU simulator. The CIDs listed in the table above are not used for any of the commands specified in RD3 and RD5. The output buffers of the DRCU simulator will be configured so that the parameters sent in response to the above commands will be identical to the CID; no HK parameter returned in response to standard HK requests will contain any of those values.

### **3.6.3 Output specifications**

Output for this test case will consist of standard HK packets.

### **3.6.4 Environmental needs**

The required set of input TCs will reside in SCOS2000 or on the CDMS Simulator. The DRCU Simulator will be connected to the DPU. A Logic State Analyser will also be used to monitor the GATE lines of the three cables going from the DPU to the DRCU simulator; this will provide evidence of the HK parameter requests traffic on the LS port.

## **3.7 SPIRE\_ICD**

The purpose is to demonstrate the reception (from S/Ss), control, packing and transmission (to S/C) of science frames. It will be shown that acquisition of science frames can be initiated by standard TCs. The execution of particular commands will allow testing of other OBS features like the Telemetry Packet Control, the Time Management, the Report Function Status and the "arm-go" feature for the commands to engage/release the launch safety latch of the SPIRE spectrometer mechanisms.

### **3.7.1 Test Items**

TIUL5, TIIL3, TIIL6, TISL6, TISL13, TISL15, TISL16, TISL17, TISL19.

### **3.7.2 Input specifications**

The following set of TCs will be available. The TCs will have all "ack" bits set to 1 in the packet header according to specifications of AD3.

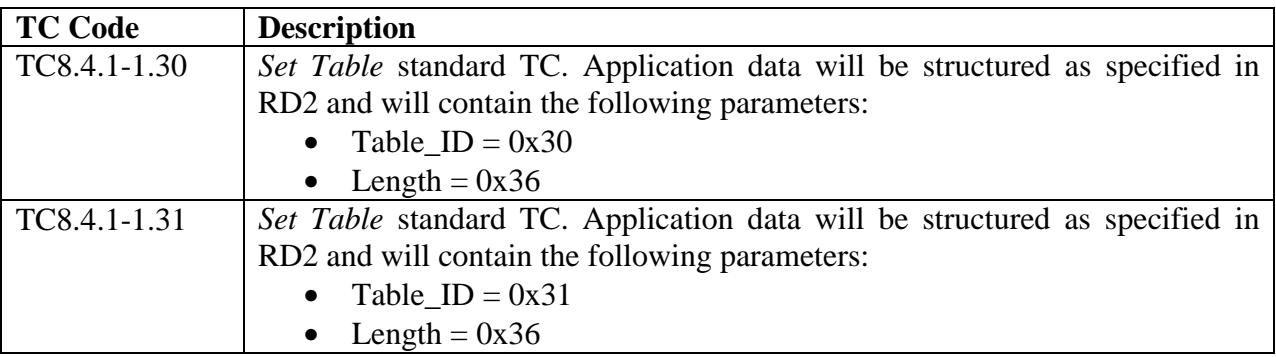

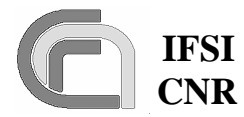

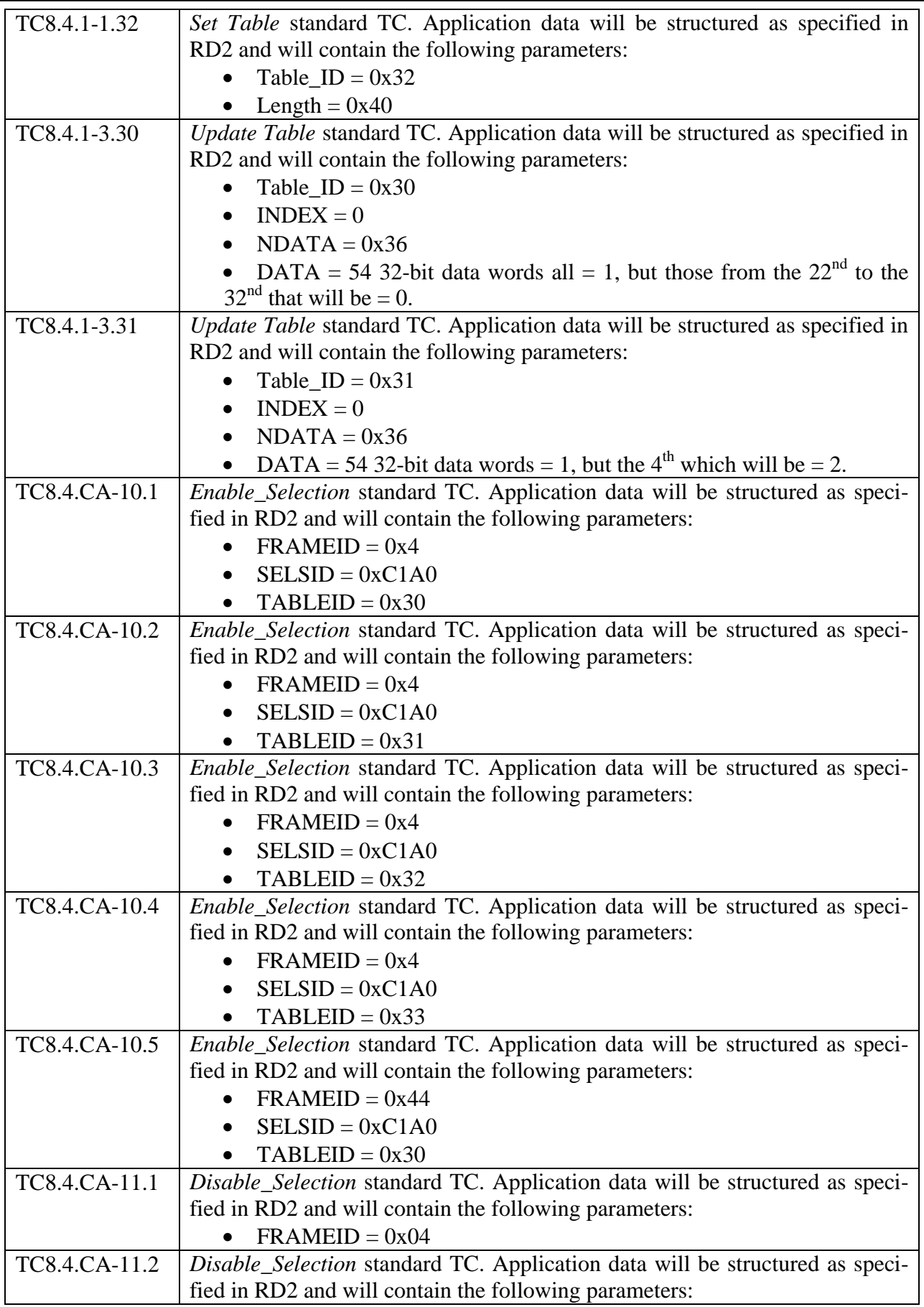

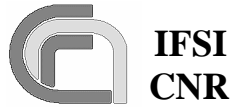

**Herschel Ref.:** SPIRE-IFS-DOC-001392 **Issue:** 1.3 **Date:** 18/08/2004 **Page:** Page 20 of 54

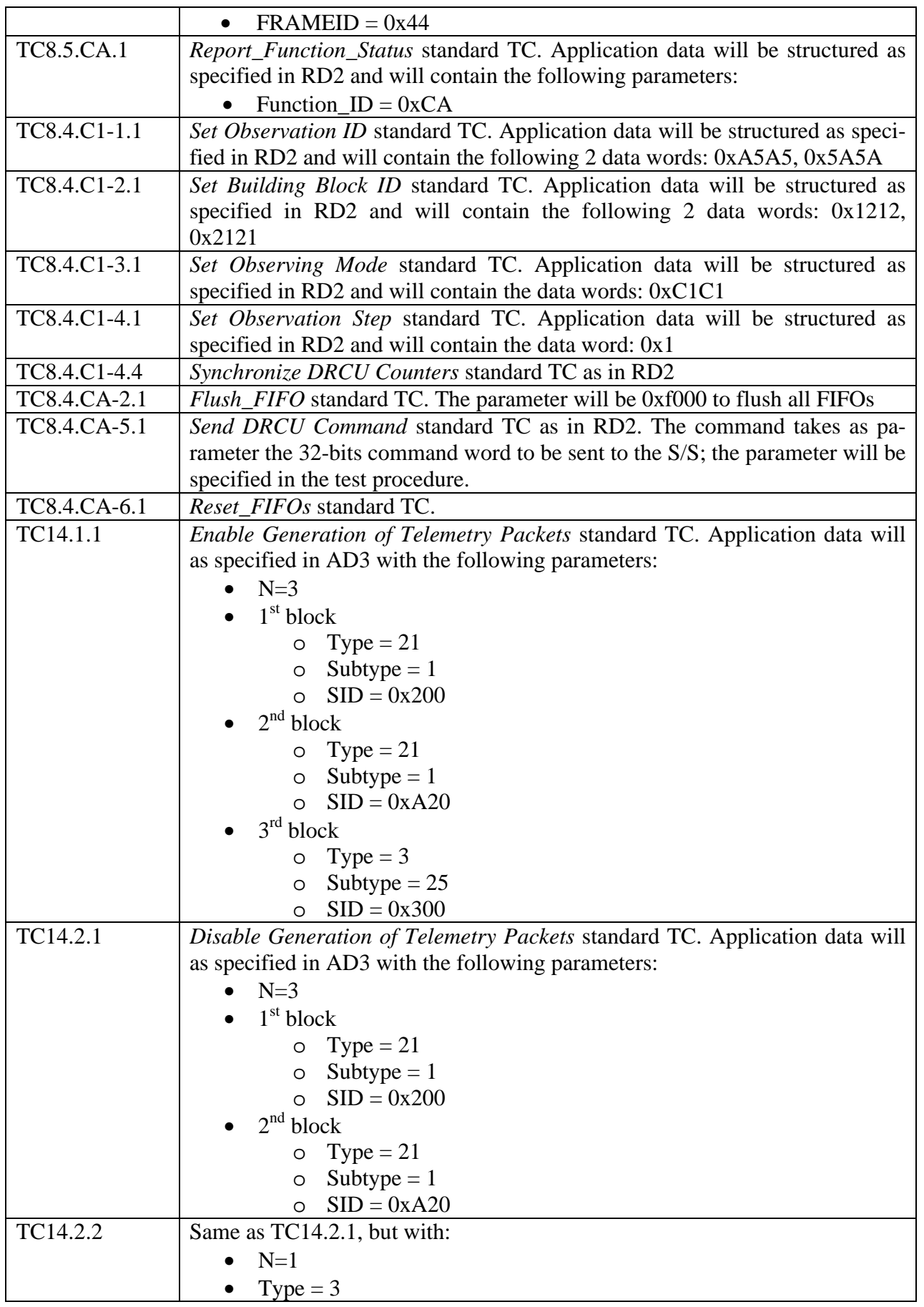

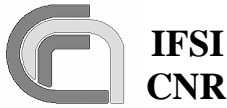

**Herschel Ref.:** SPIRE-IFS-DOC-001392 **Issue:** 1.3 **Date:** 18/08/2004 **Page:** Page 21 of 54

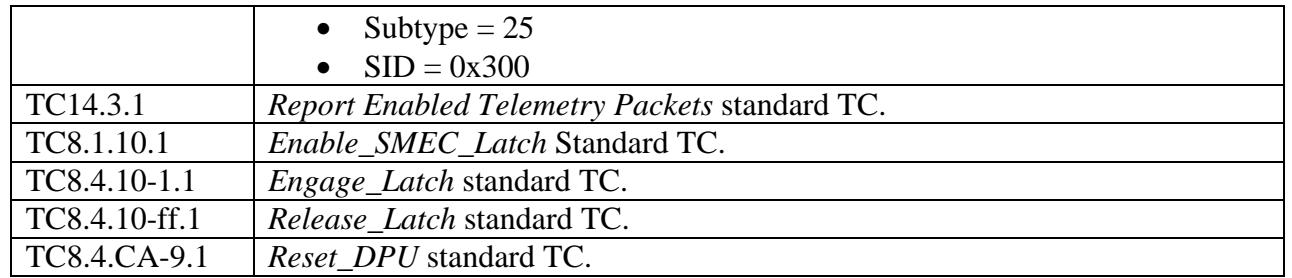

### **3.7.3 Output specifications**

The output for this test case will consist of science and event TM packets that will be opened using a DTST. HK Packets will be accessed via SCOS2000 to check, via inspection of relevant HK parameters that the expected sequence of actions has been performed as expected.

### **3.7.4 Environmental needs**

The required set of input TCs will reside in SCOS2000 or on the CDMS Simulator. The DRCU Simulator will be connected to the DPU. At the OBS start-up, packets generation will be enabled for all APIDs, and the default HK packet structure will be defined on-board.

Custom commands should be created in the DRCU simulator, one per subsystem, with CIDs 0x7FA, 0x7FB and 0x7FC. The returned parameters will be set equal to CID, making sure that these values are not returned by the DRCU simulator for any of the standard DRCU commands. A DTST tool consisting in a TCL script to load an ASCII table and create an "Update\_Table" TC(8,4) will be available in SCOS2000.

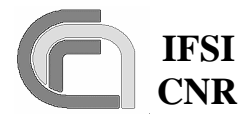

## **4 Test Procedures**

The start/stop/debug functionalities for the OBS on the DPU during these tests are managed from a PC using the DSP In-Circuit Emulator software. In case SCOS2000 can be used to send TC packets, it is assumed that full chain SCOS2000+Router+CDMS Simulator is operational.

## **4.1 TP0**

This procedure executes test case SWITCH\_ON. Procedure steps that will be repeated as part of the acceptance tests are lightly shaded.

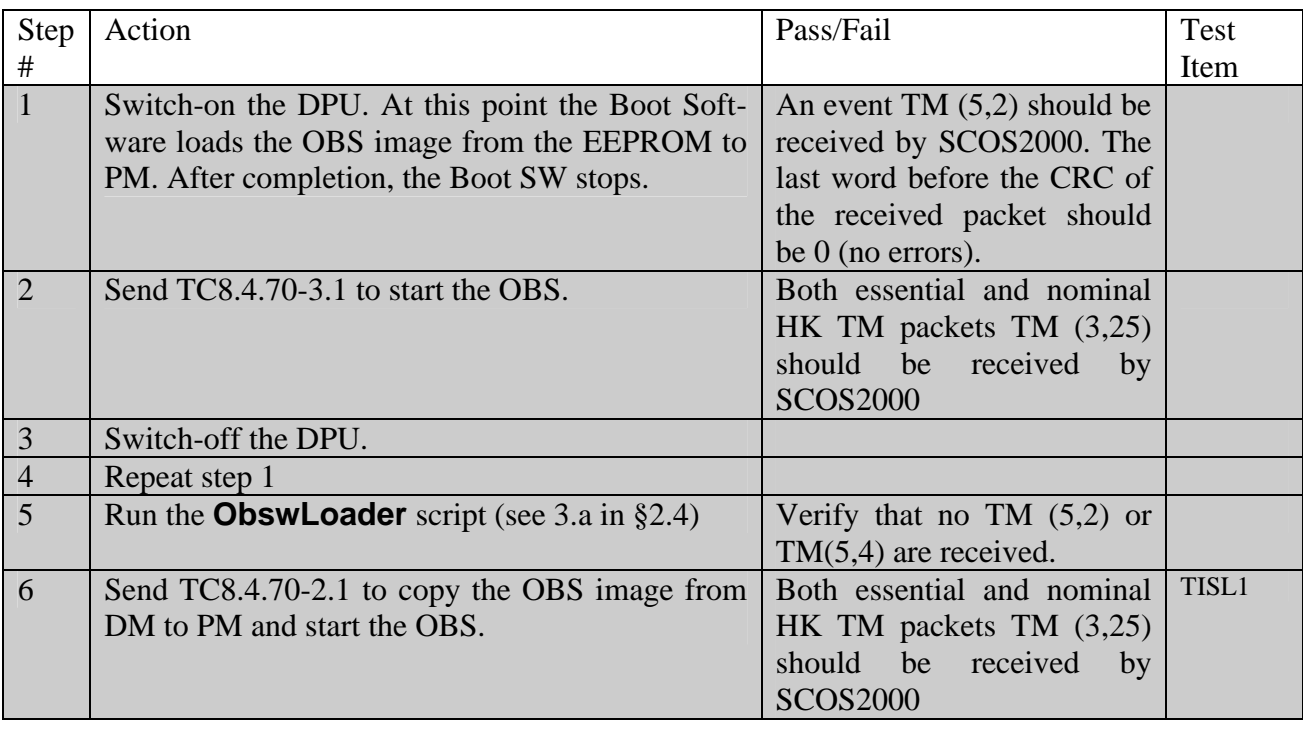

## **4.2 TP1**

This test procedure executes test case SAT\_TFL. Procedure steps that will be repeated as part of the acceptance tests are lightly shaded. OBS loading is performed via ICE; OBS run/stop/restart functions, as well as the setting of breakpoints and memory inspection, are performed using the ICE in CBUG mode, for which the PC hosting the ICE and the DPU will have to be connected with the JTAG probe; these steps will not be repeated at acceptance because the test equipment needed will not be available at the delivery sites.

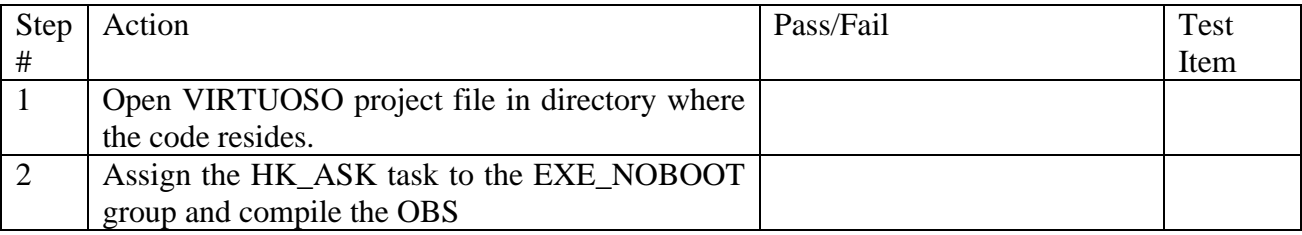

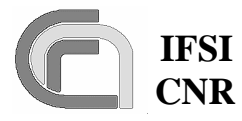

**Herschel Ref.:** SPIRE-IFS-DOC-001392 **Issue:** 1.3 **Date:** 18/08/2004 **Page:** Page 23 of 54

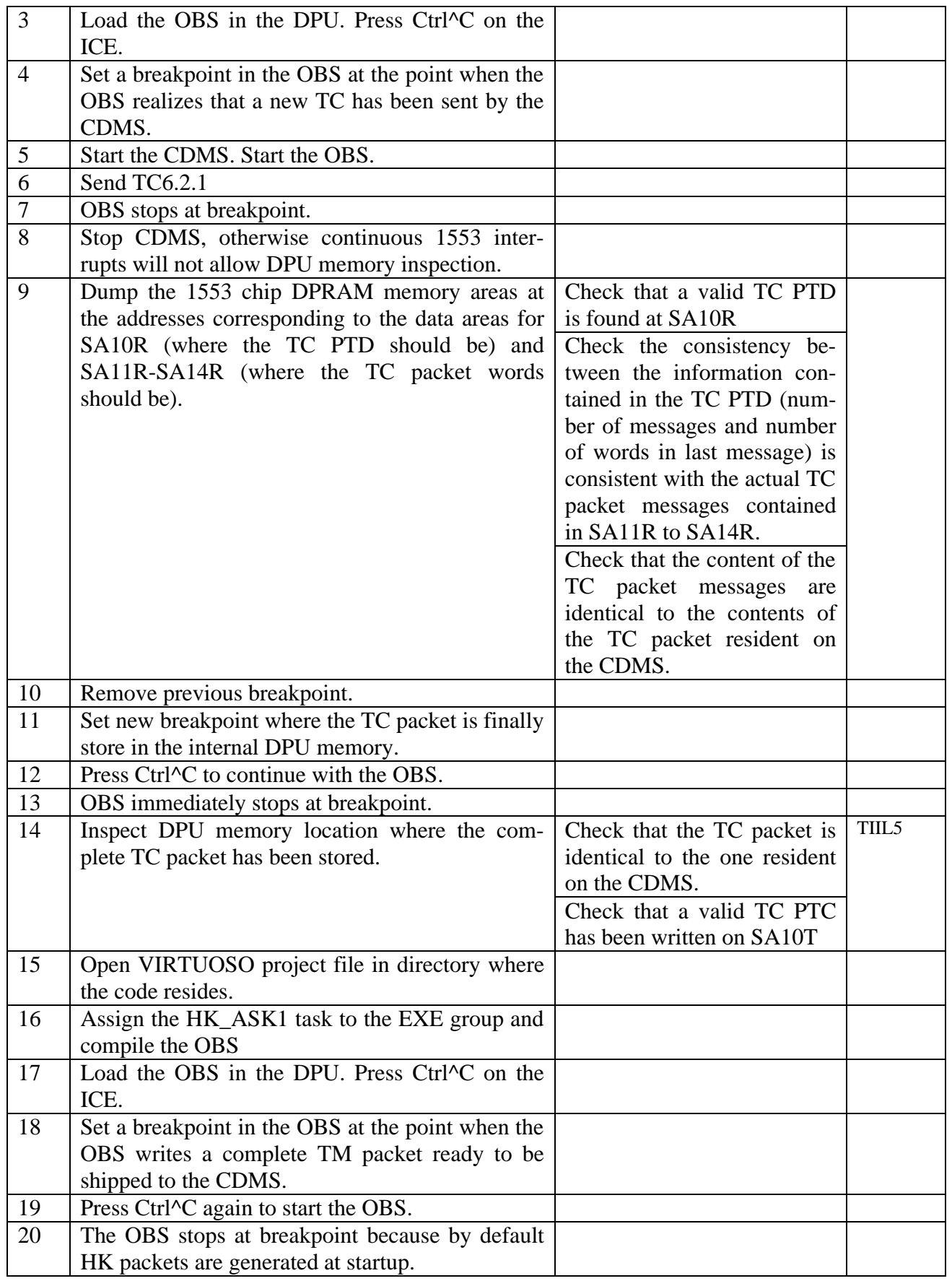

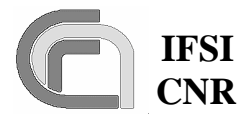

**Herschel Ref.:** SPIRE-IFS-DOC-001392 **Issue:** 1.3 **Date:** 18/08/2004 **Page:** Page 24 of 54

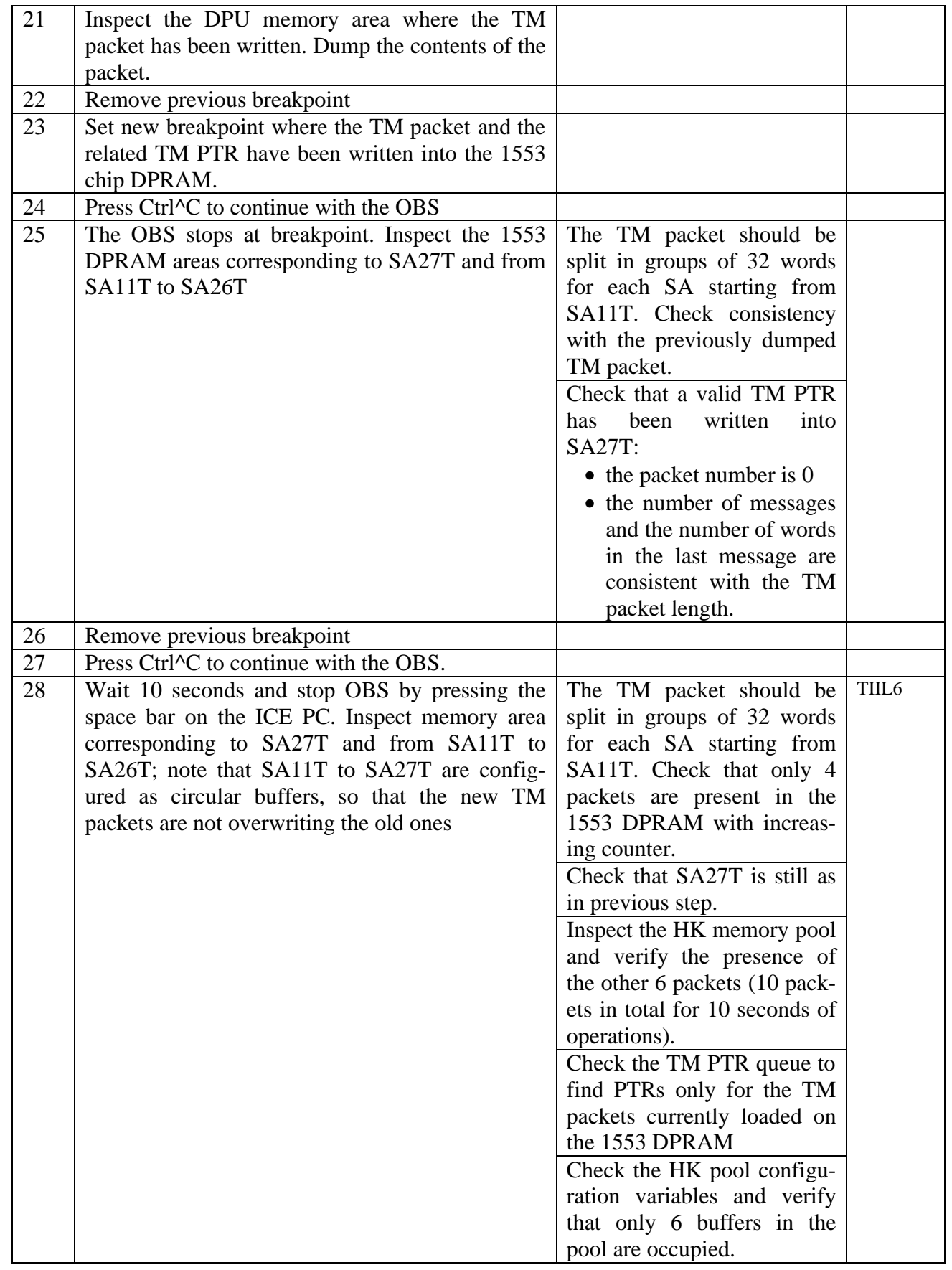

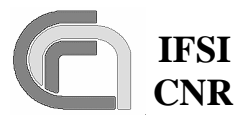

## **4.3 TP2**

This procedure executes the test cases DPU\_COMMAND\_EXEC and DPU\_MEM. Procedure steps that will be repeated as part of the acceptance tests are lightly shaded. The TCs are identified by their codes as specified in 3.3.2 and 3.4.2. OBS loading is performed via ICE; OBS run/stop/restart functions, as well as the setting of breakpoints and memory inspection, are performed using the ICE in CBUG mode.

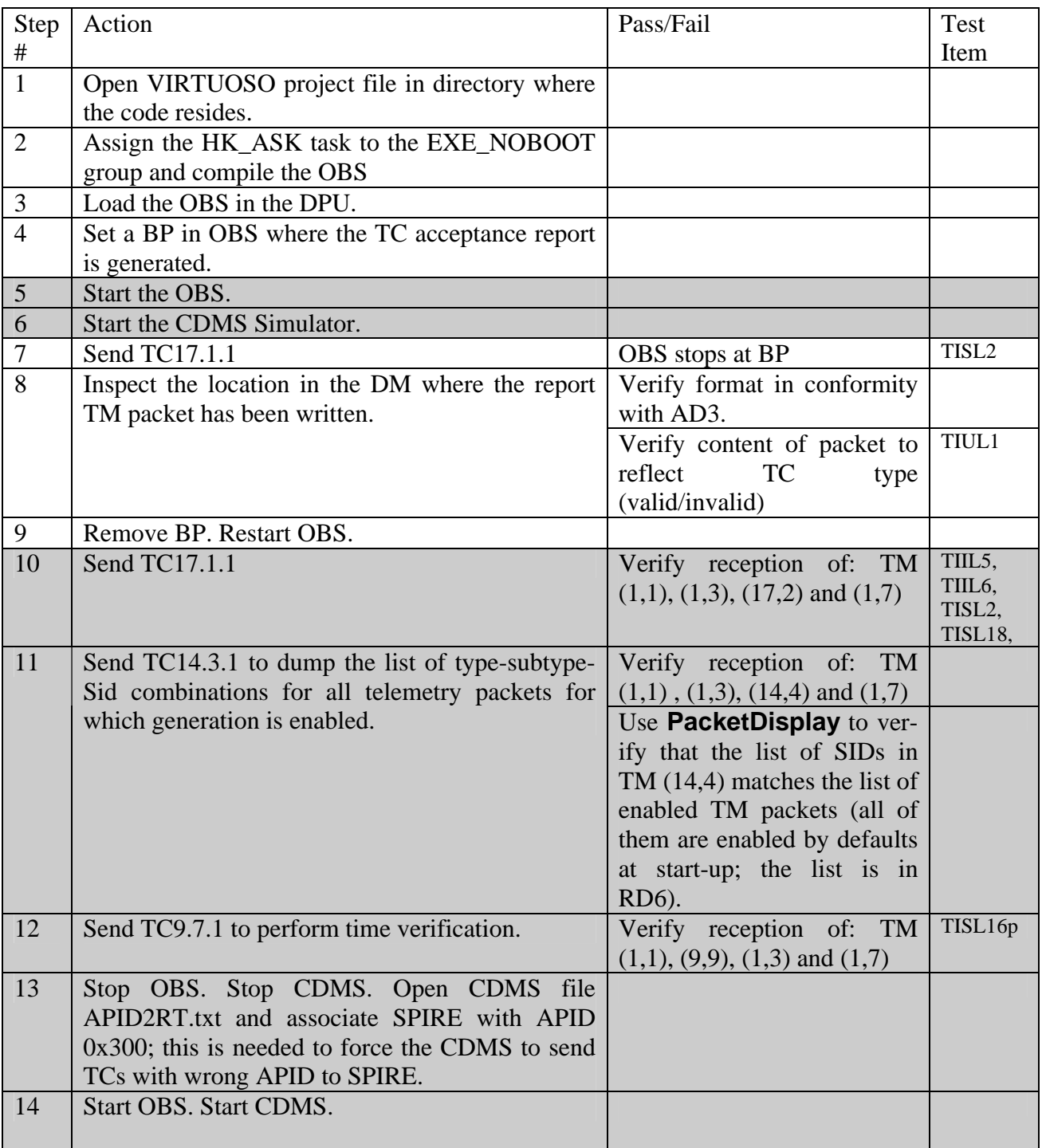

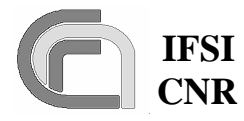

**Herschel Ref.:** SPIRE-IFS-DOC-001392 **Issue:** 1.3 **Date:** 18/08/2004

**Page:** Page 26 of 54

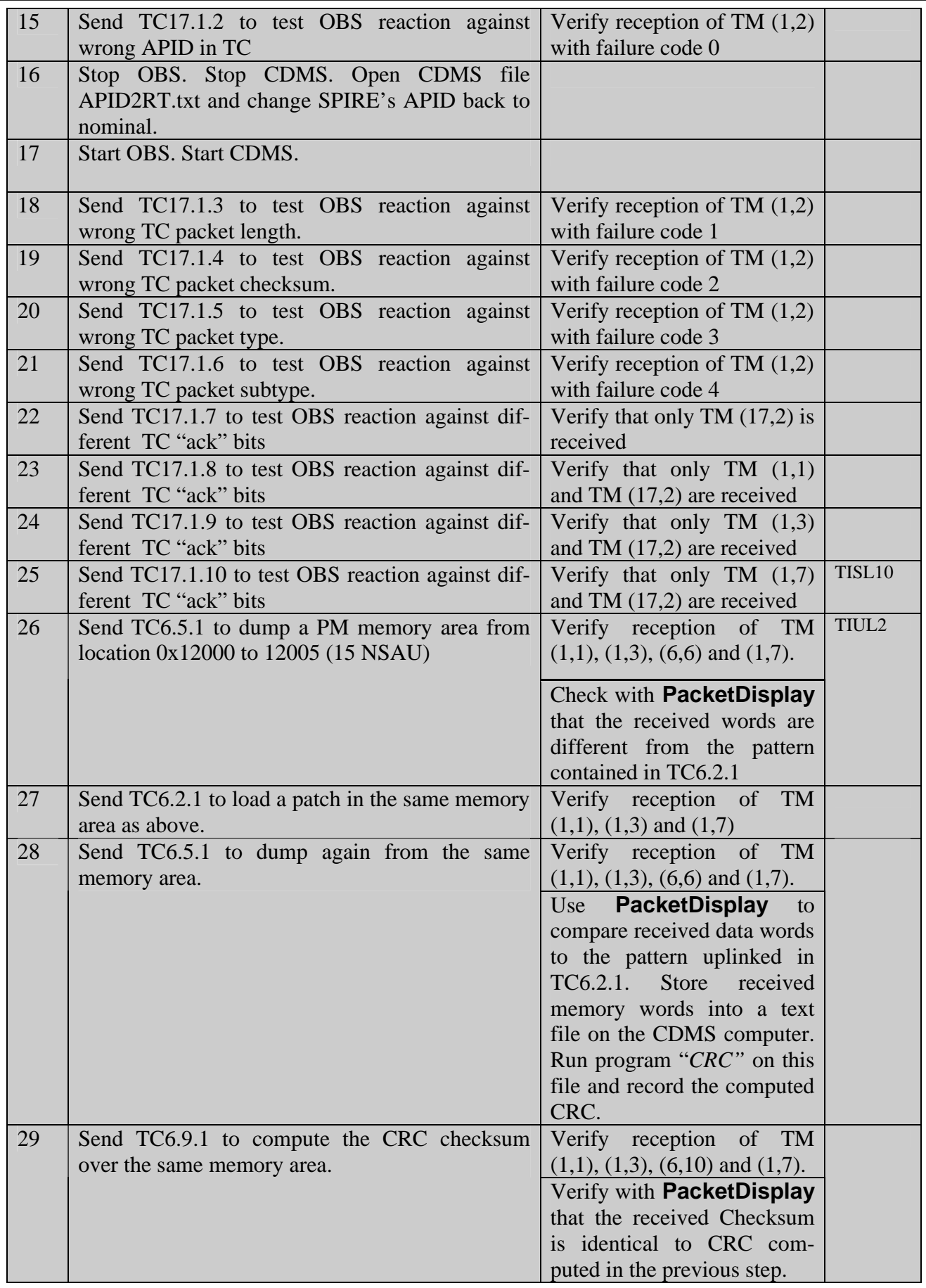

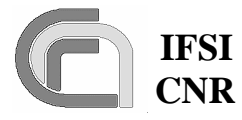

**Herschel Ref.:** SPIRE-IFS-DOC-001392 **Issue:** 1.3 **Date:** 18/08/2004 **Page:** Page 27 of 54

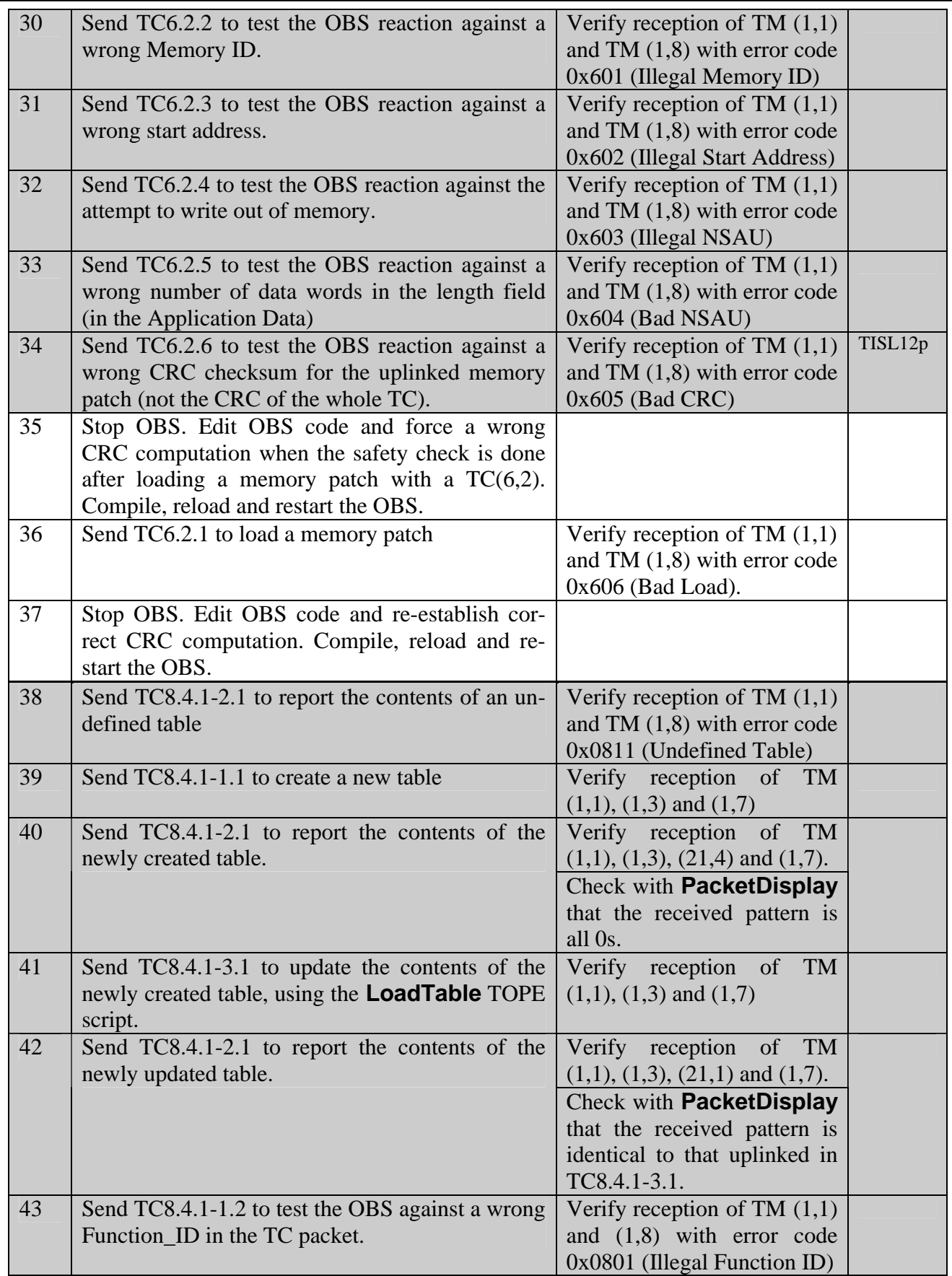

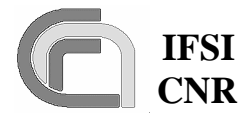

**Herschel Ref.:** SPIRE-IFS-DOC-001392 **Issue:** 1.3 **Date:** 18/08/2004 **Page:** Page 28 of 54

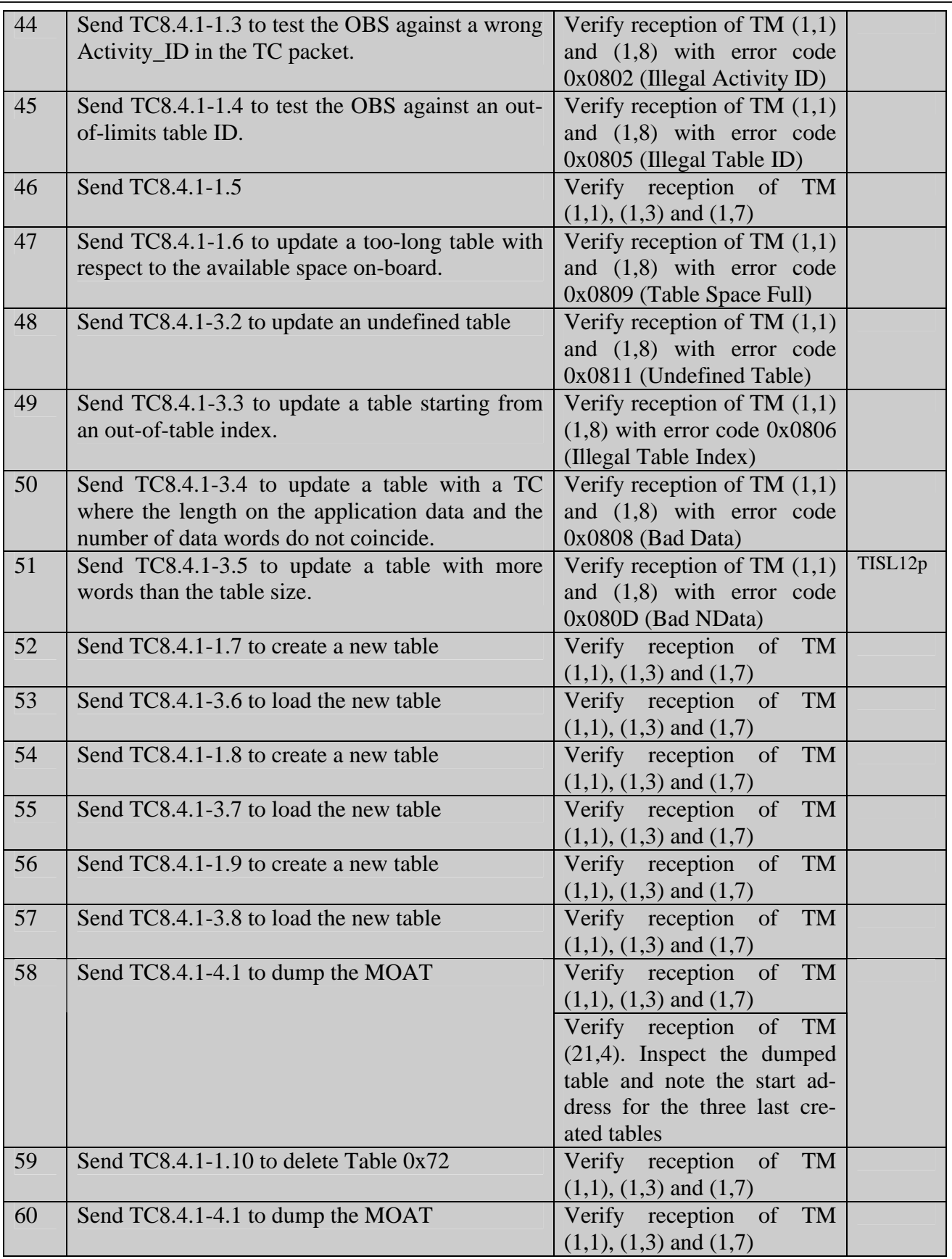

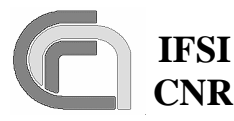

Herschel **Ref.:** SPIRE-IFS-DOC-001392 **Issue:** 1.3 **Date:** 18/08/2004

 **CNR SPIRE On-Board Software Verification and Validation Plan**

**Page:** Page 29 of 54

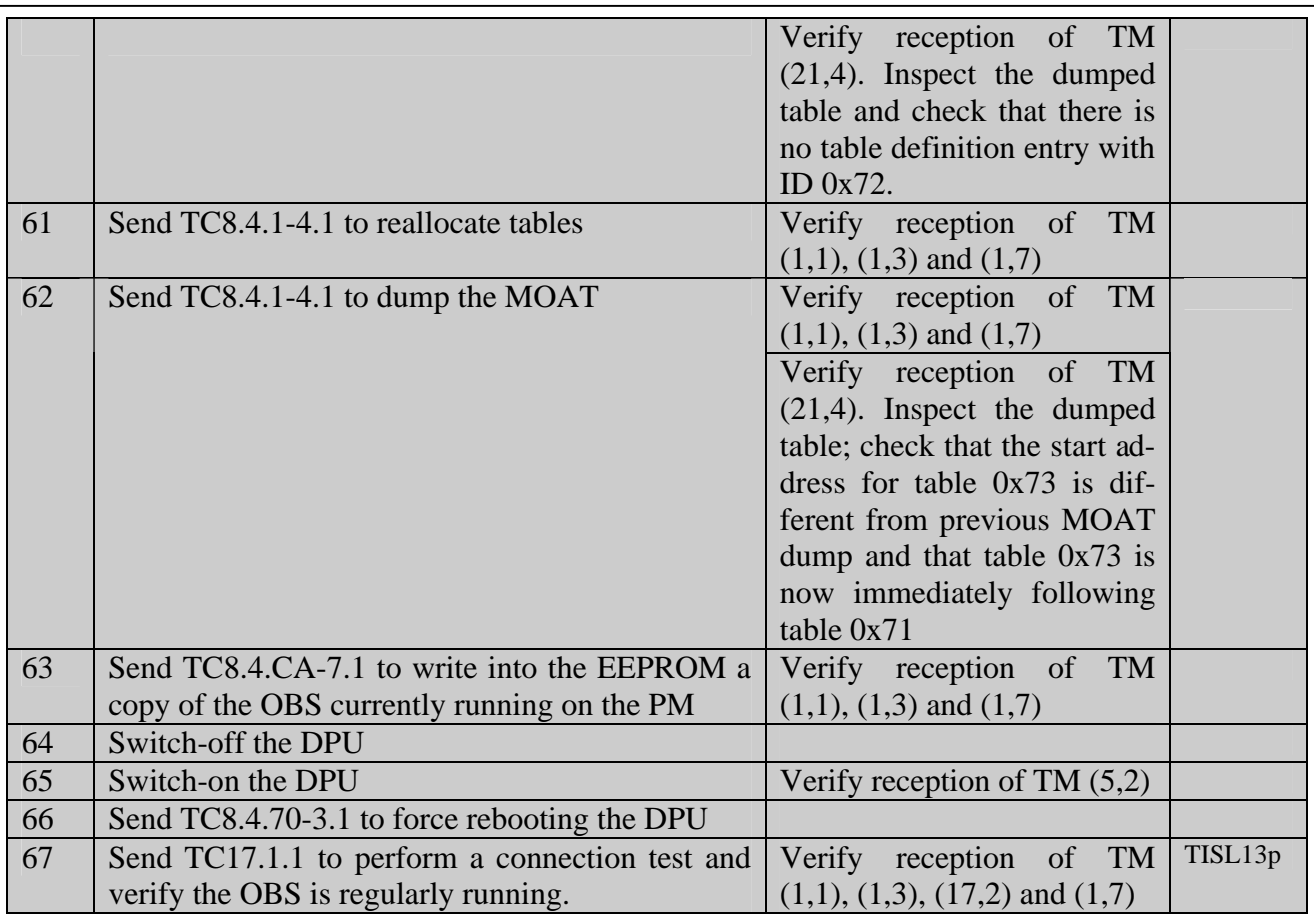

### **4.4 TP3**

This procedure executes test case HK\_COLLECT. It is assumed at this stage that procedures TP0, TP1 and TP2 have been executed successfully. The DPU-S/C interface and the capability of the OBS to receive, interpret and execute commands should have been successfully tested. Procedure steps, which will be repeated as part of the acceptance tests, are lightly shaded. Step 14 validates the ability of the DPU to support the retry-at-packet-level capability of the CDMS.

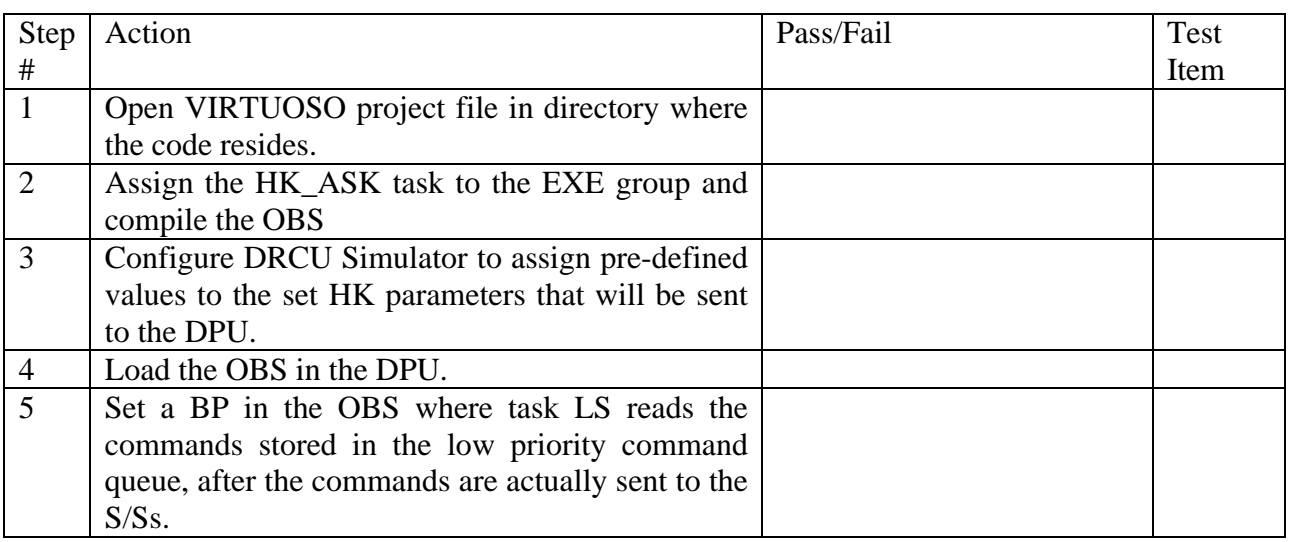

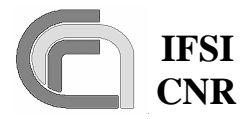

**Herschel Ref.:** SPIRE-IFS-DOC-001392 **Issue:** 1.3 **Date:** 18/08/2004

 **CNR SPIRE On-Board Software Verification and Validation Plan**

**Page:** Page 30 of 54

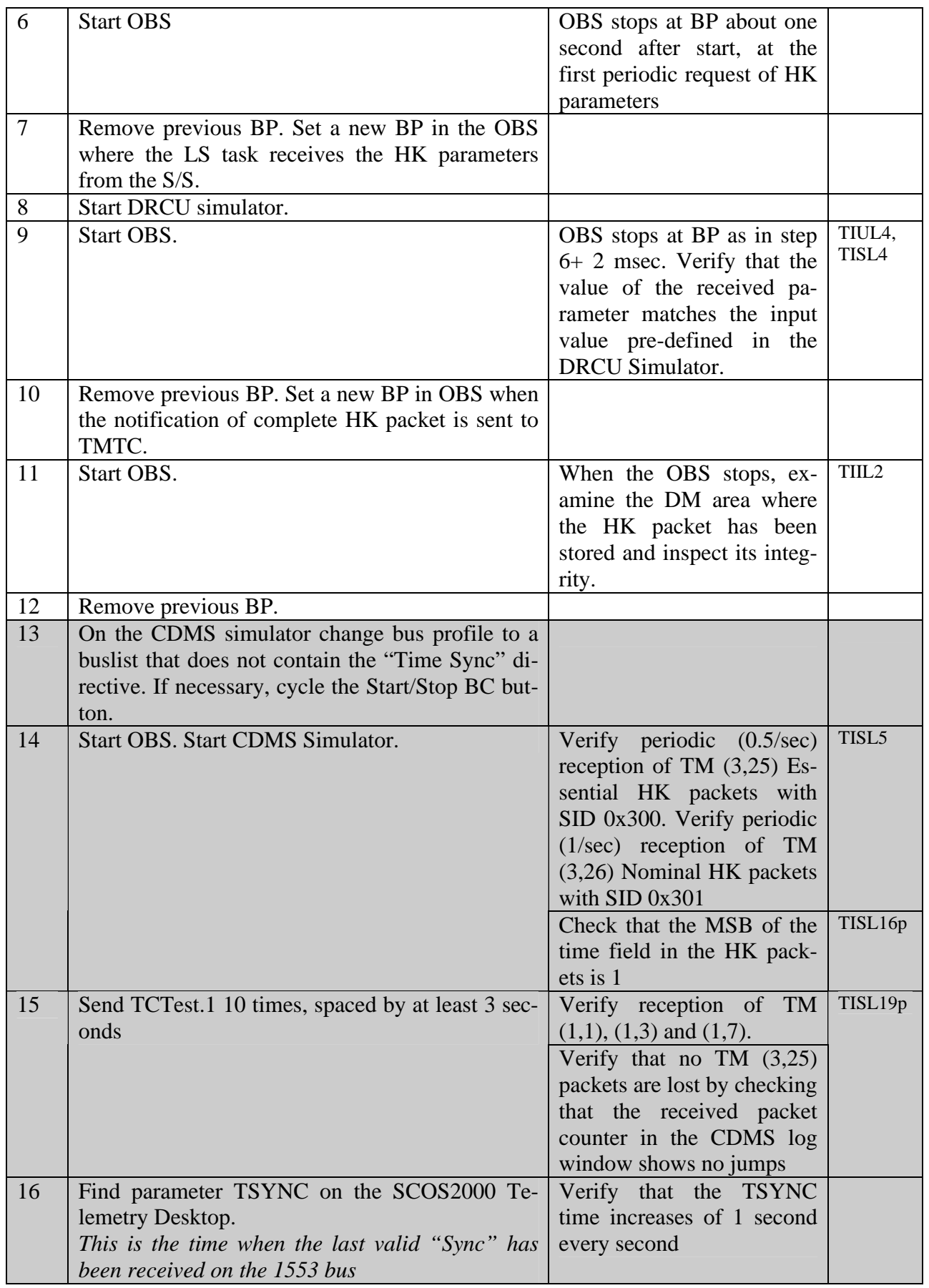

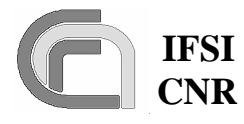

**Herschel Ref.:** SPIRE-IFS-DOC-001392 **Issue:** 1.3 **Date:** 18/08/2004 **Page:** Page 31 of 54

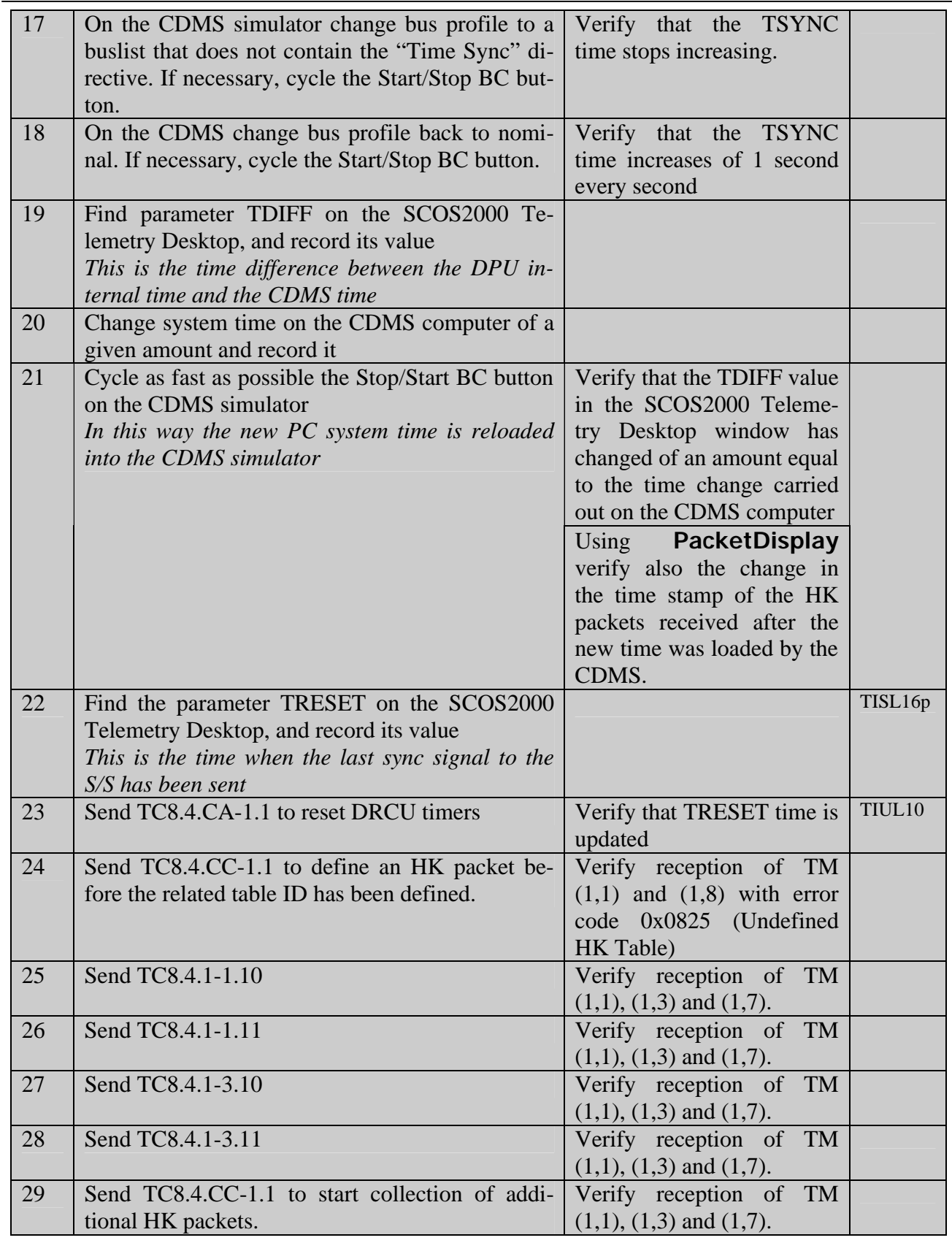

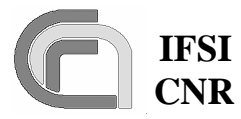

**Herschel Ref.:** SPIRE-IFS-DOC-001392 **Issue:** 1.3

 **CNR SPIRE On-Board Software Verification and Validation Plan**

**Date:** 18/08/2004 **Page:** Page 32 of 54

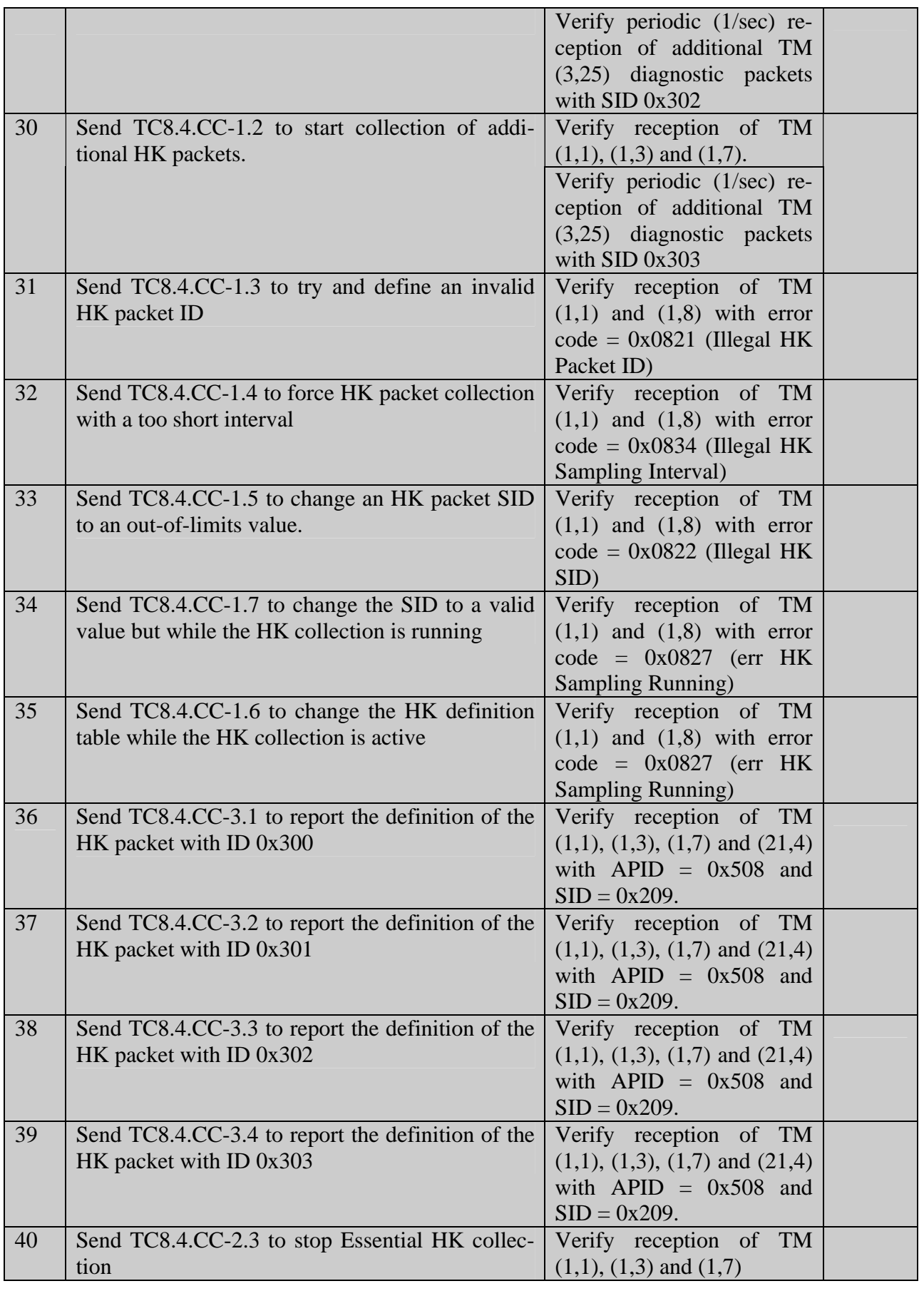

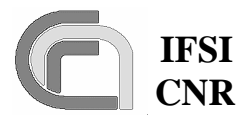

**Herschel Ref.:** SPIRE-IFS-DOC-001392 **Issue:** 1.3

 **CNR SPIRE On-Board Software Verification and Validation Plan**

**Date:** 18/08/2004 **Page:** Page 33 of 54

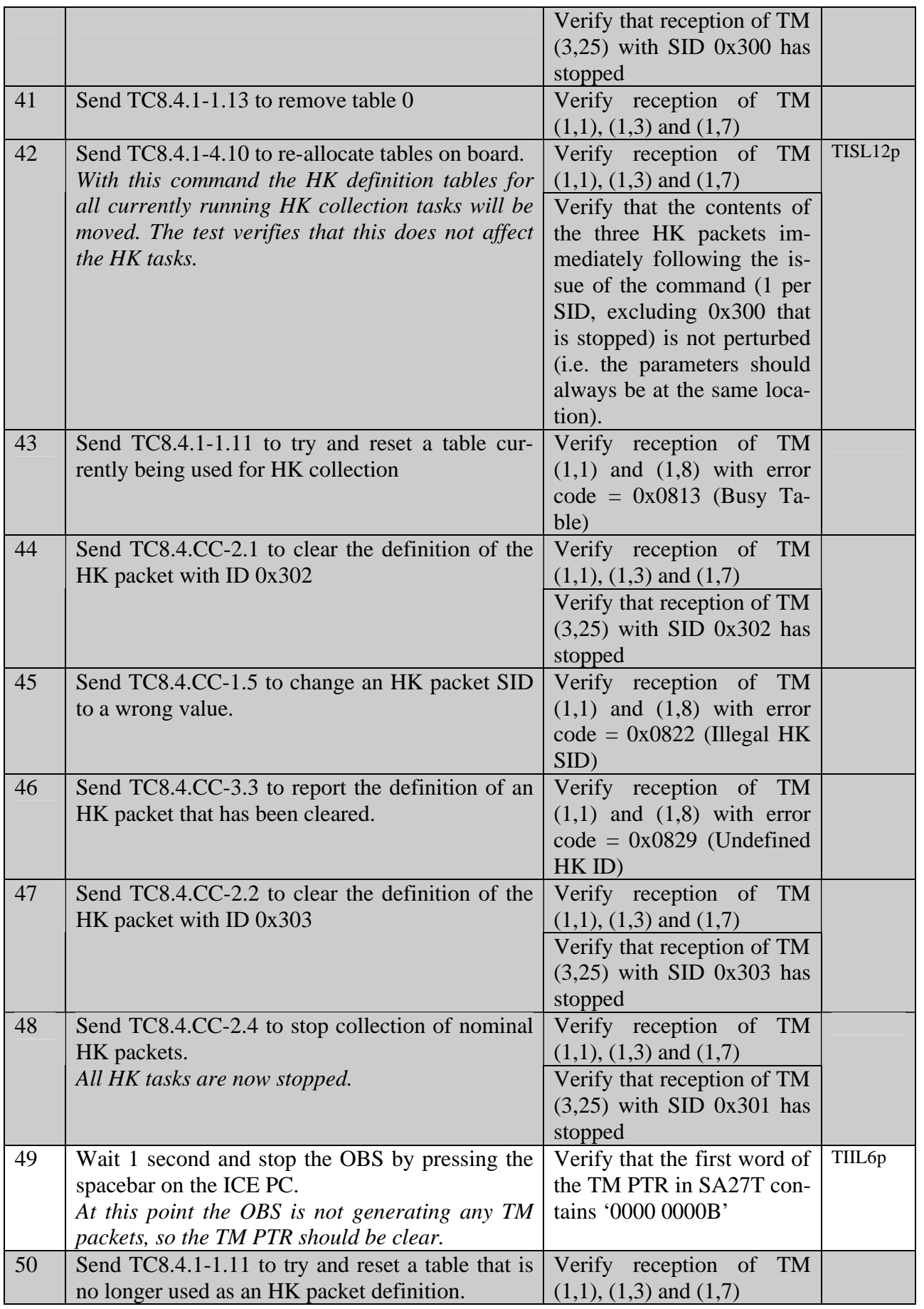

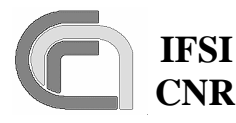

**Herschel Ref.:** SPIRE-IFS-DOC-001392 **Issue: Date:** 18/08/2004 **Page:** Page 34 of 54

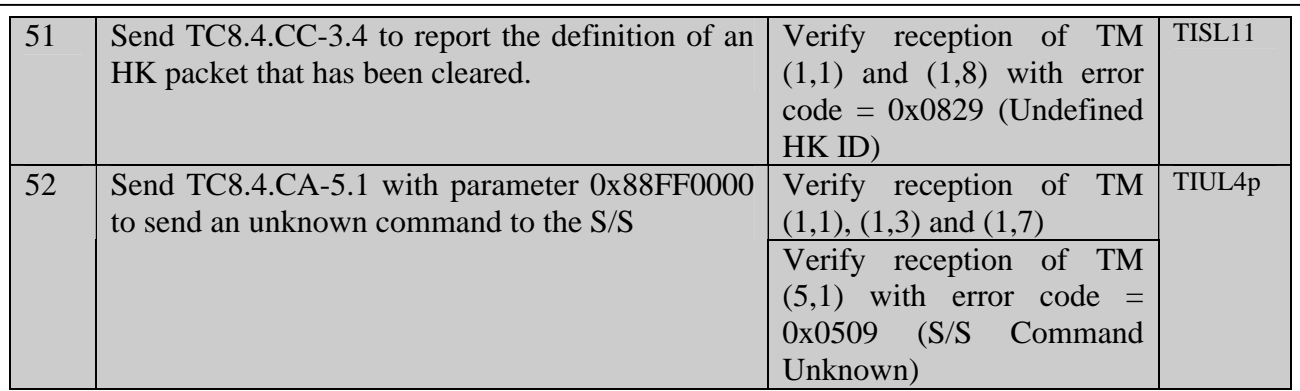

## **4.5 TP4**

This procedure executes test case VM. It is assumed at this stage that procedures TP0, TP1, TP2 and TP3 have been successfully executed. We will progressively flood the LS port with HK parameter requests to the DRCU simulator up and beyond the maximum number of requests that can be handled in 1 second (about 500). The measurement with the oscilloscope will be used to verify that this is actually happening.

The requests will come from the HK\_ASK task, from the H/W VM and from the 3 S/W VMs that should nominally run the PID controls. Each request source expects different parameter values; the test will be passed if each source receives exactly the expected parameter values without any response mixing.

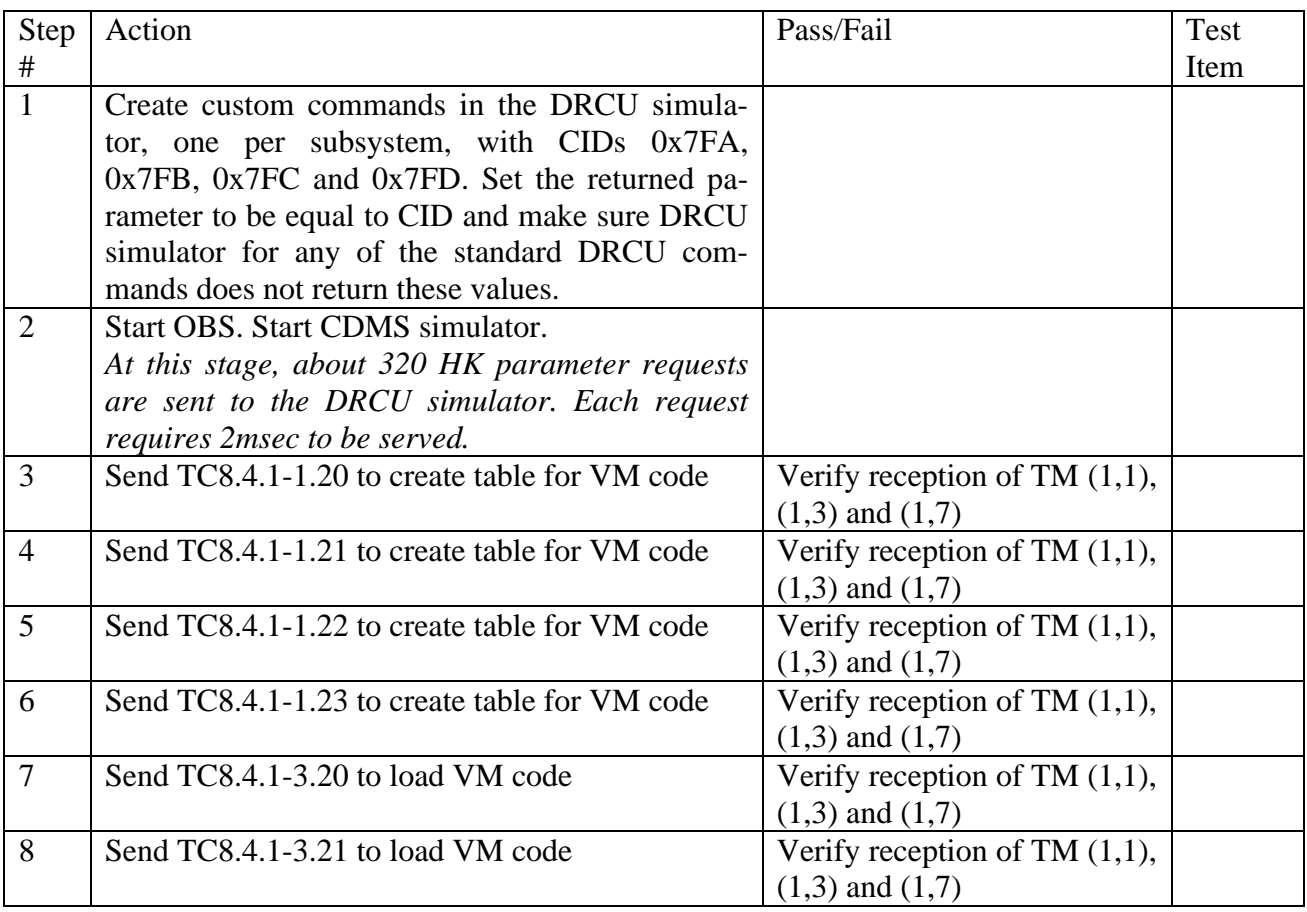

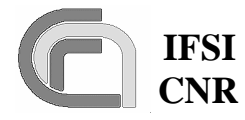

**Herschel Ref.:** SPIRE-IFS-DOC-001392 **Issue:** 1.3 **Date:** 18/08/2004 **Page:** Page 35 of 54

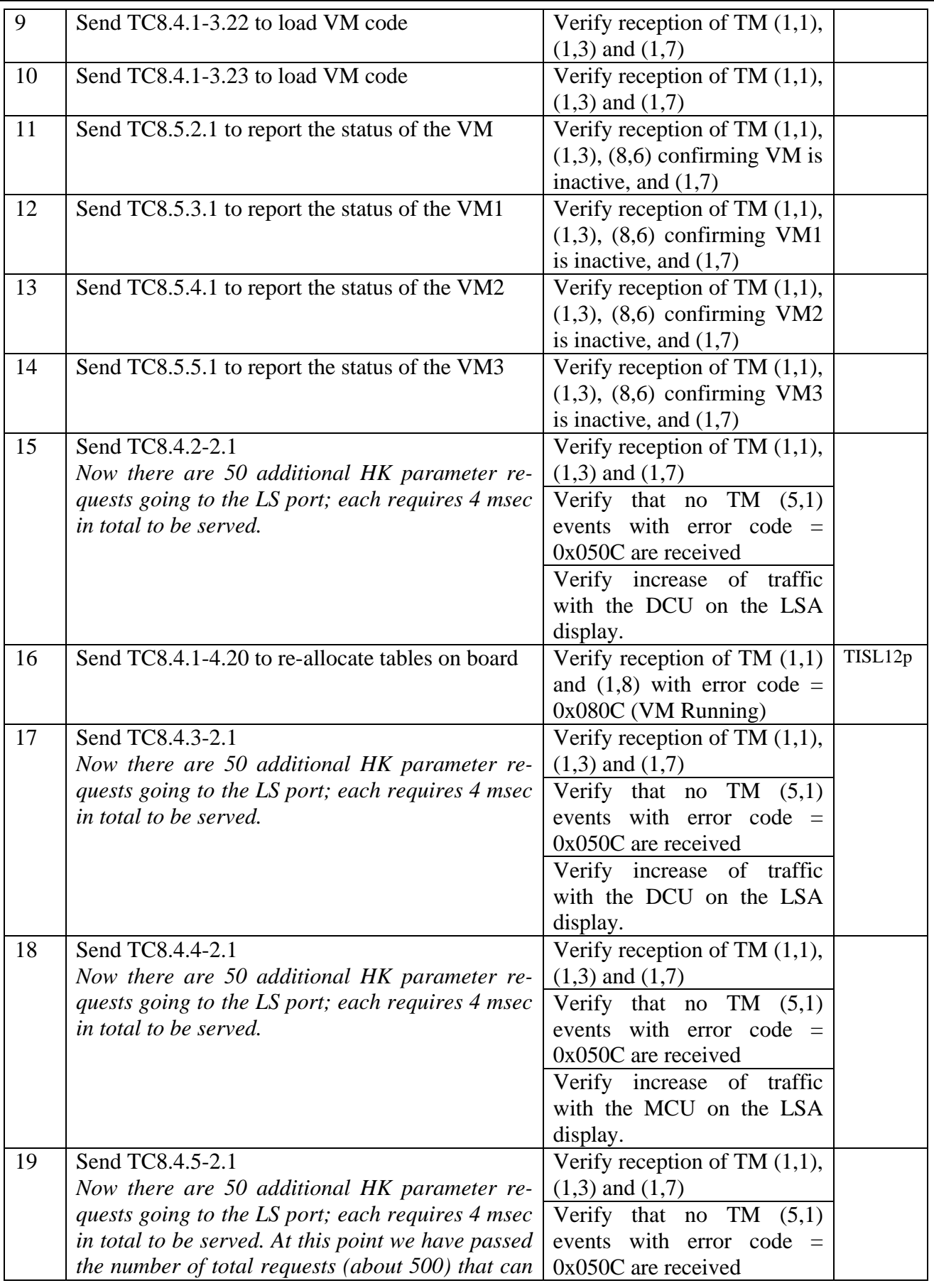

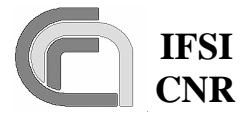

**Herschel Ref.:** SPIRE-IFS-DOC-001392 **Issue:** 1.3 **Date:** 18/08/2004 **Page:** Page 36 of 54

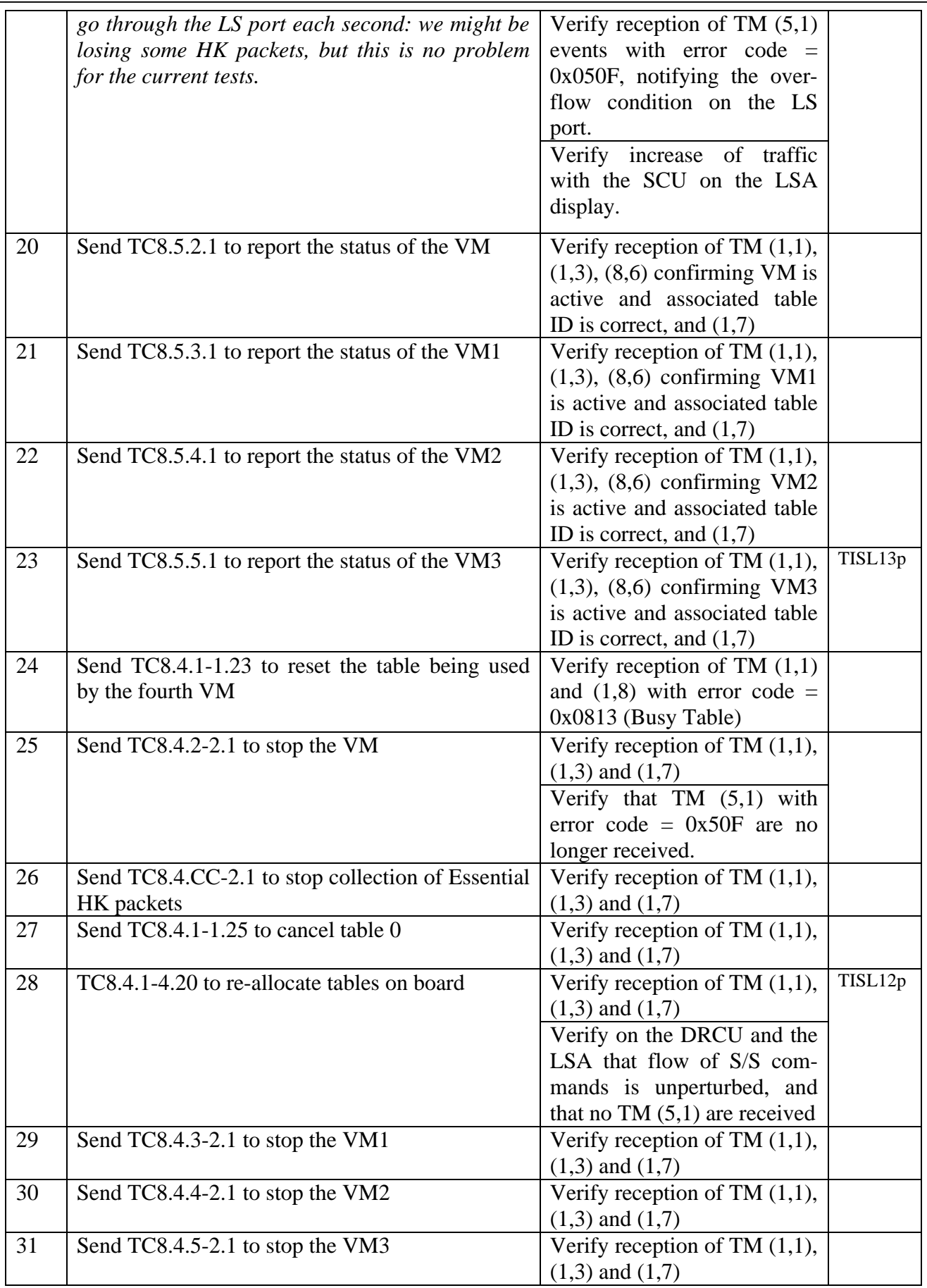

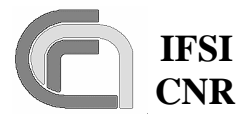

Herschel **Ref.:** SPIRE-IFS-DOC-001392 **Issue:** 1.3 **Date:** 18/08/2004 **Page:** Page 37 of 54

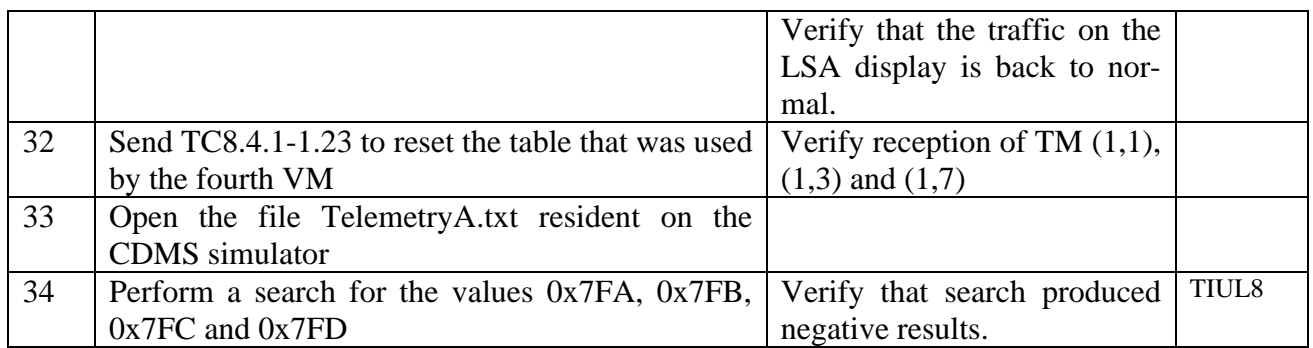

## **4.6 TP5**

This procedure executes test case SPIRE\_ICD. It is assumed that test procedures TP0, TP1, TP2, TP3 and TP4 have been successfully executed. The DPU correctly interfaces with the CDMS simulator and the DRCU simulator. Procedure steps that will be repeated as part of the acceptance tests are lightly shaded.

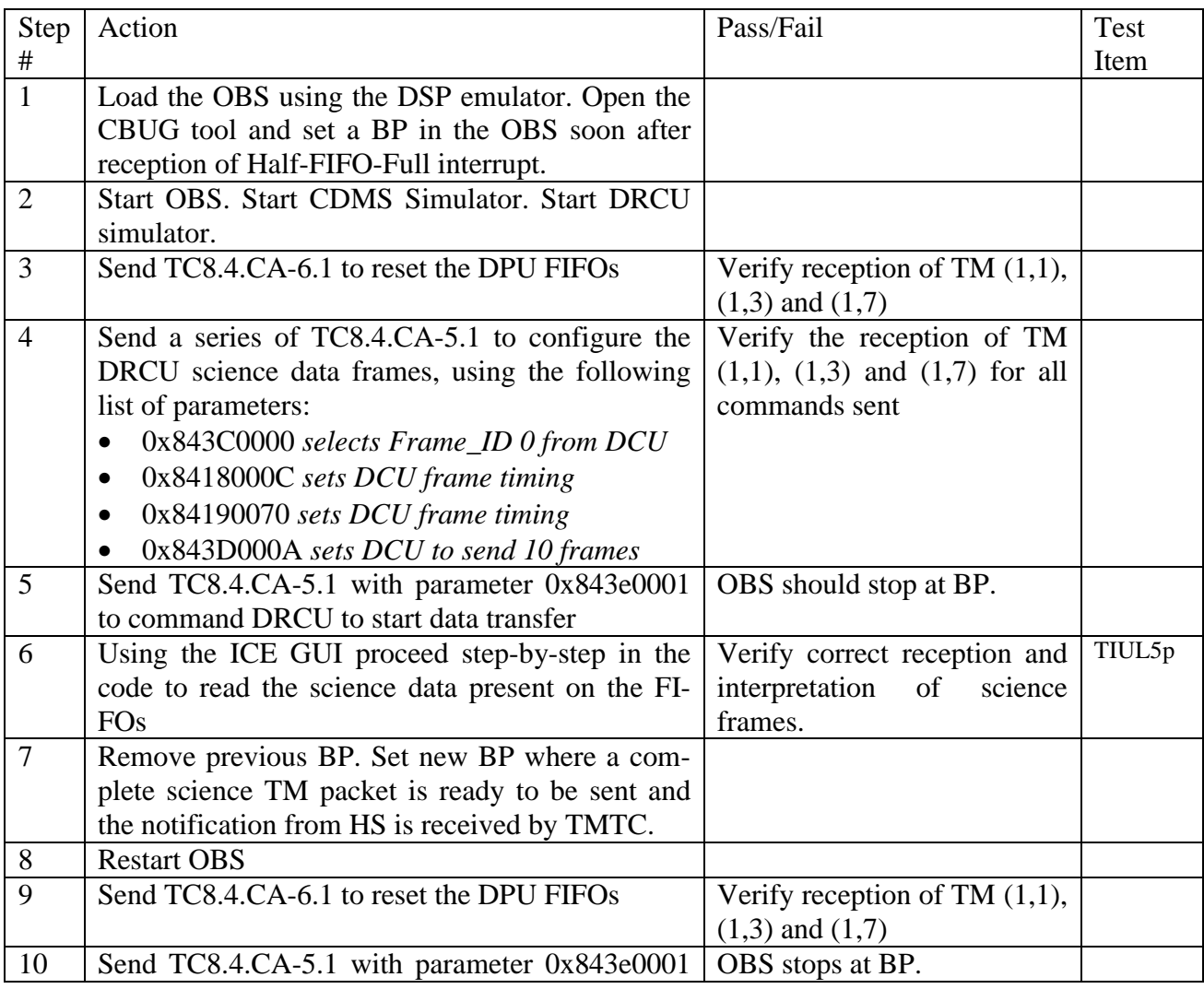

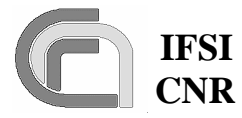

**Herschel Ref.:** SPIRE-IFS-DOC-001392 **Issue:** 1.3 **Date:** 18/08/2004

 **CNR SPIRE On-Board Software Verification and Validation Plan**

**Page:** Page 38 of 54

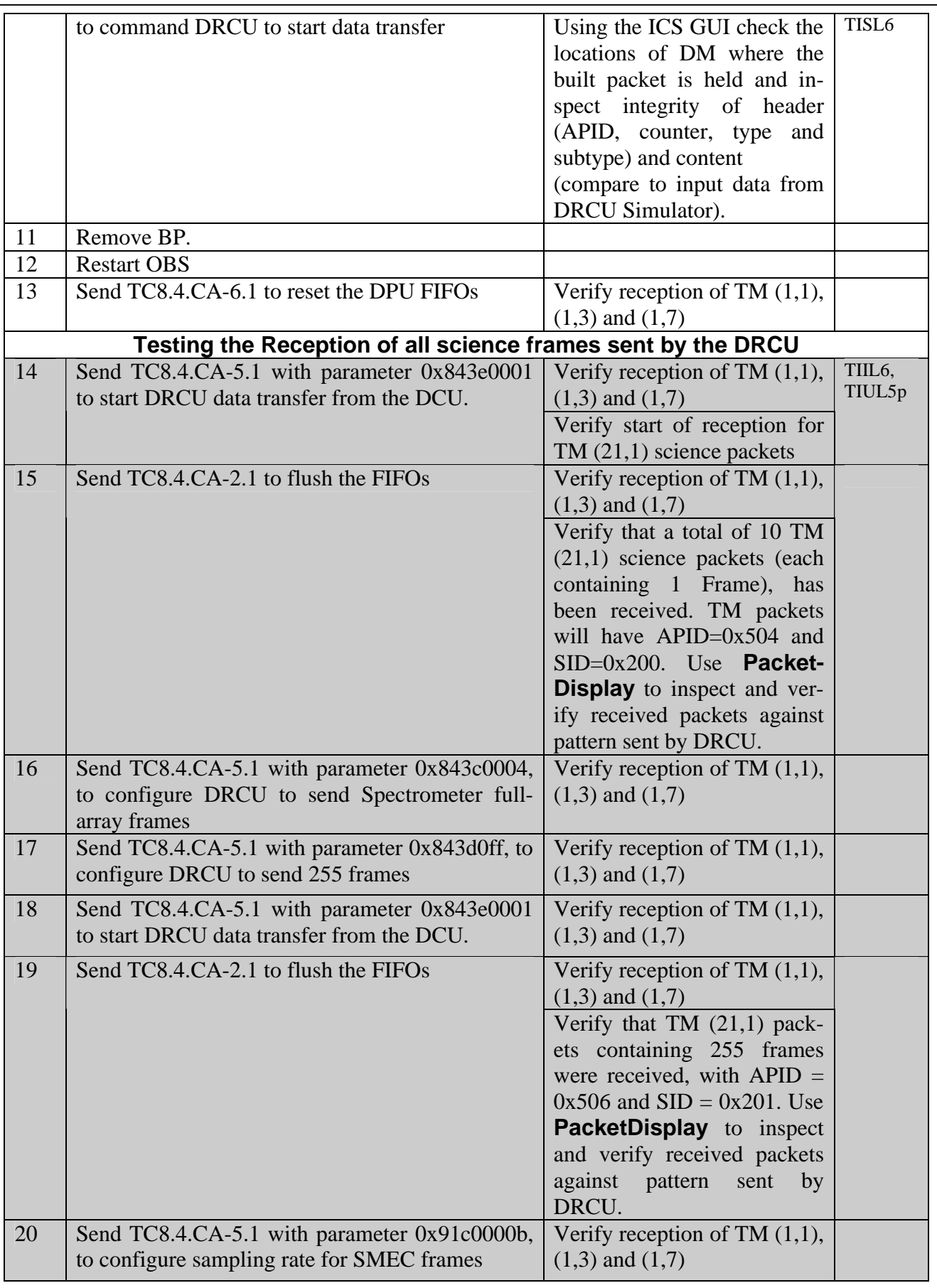

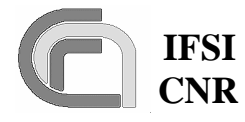

**Herschel Ref.:** SPIRE-IFS-DOC-001392 **Issue:** 1.3 **Date:** 18/08/2004 **Page:** Page 39 of 54

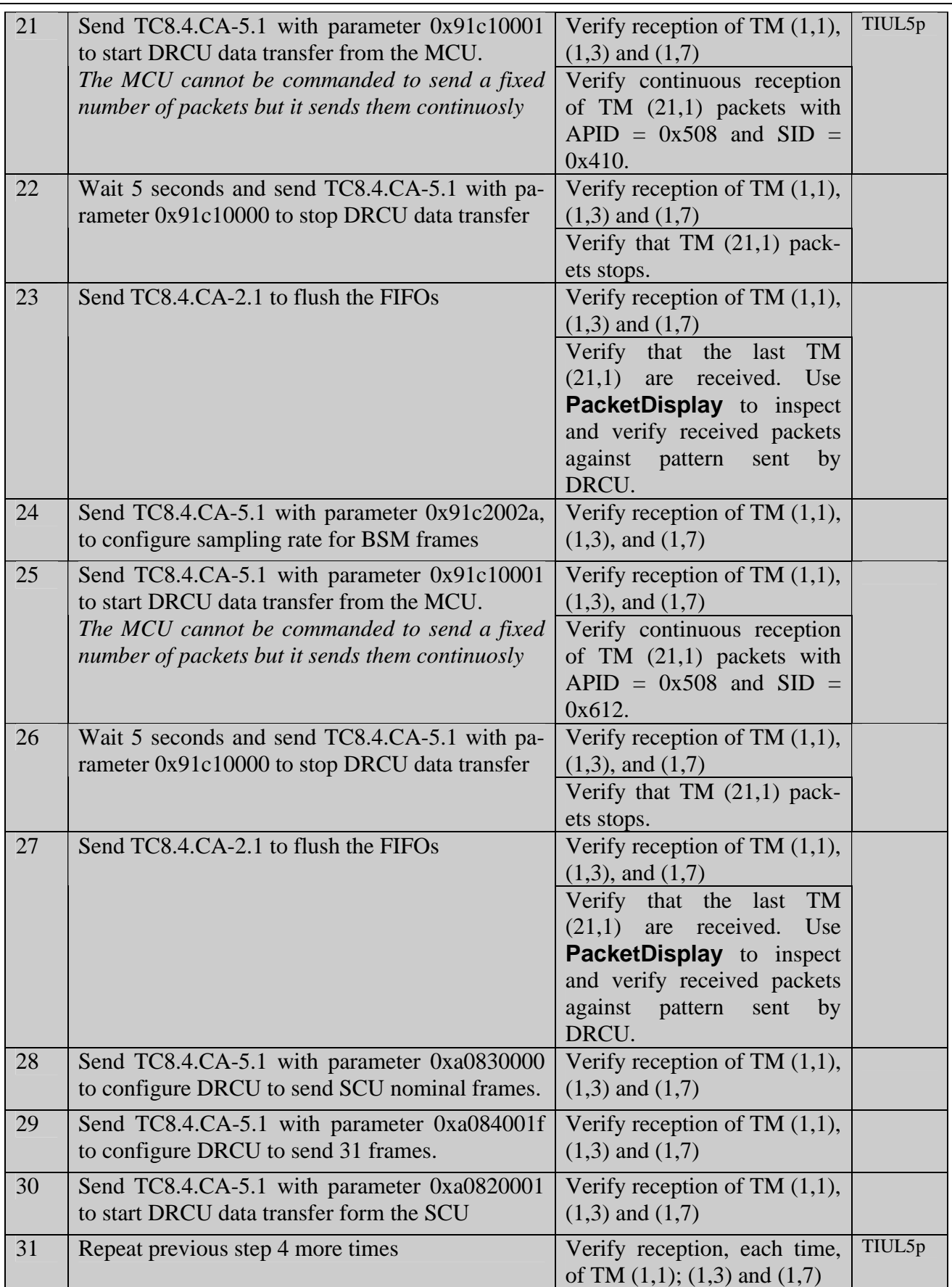

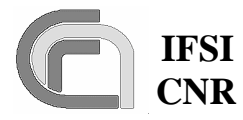

**Herschel Ref.:** SPIRE-IFS-DOC-001392 **Issue:** 1.3 **Date:** 18/08/2004

### **CNR SPIRE On-Board Software Verification and Validation Plan**

**Page:** Page 40 of 54

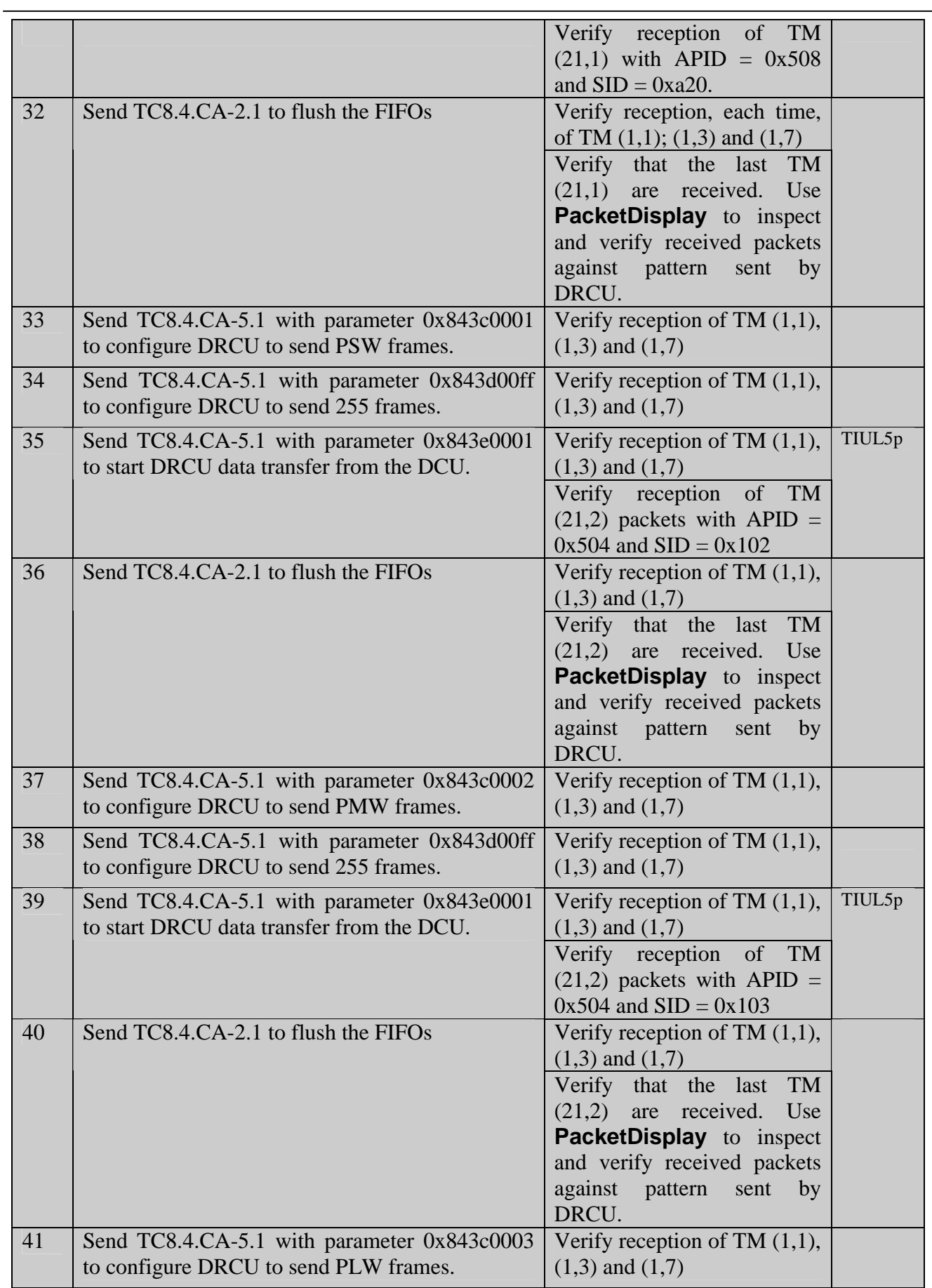

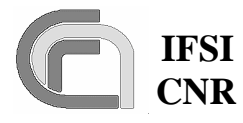

# **CNR SPIRE On-Board Software Veri-**

**fication and Validation Plan**

**Herschel Ref.:** SPIRE-IFS-DOC-001392 **Issue:** 1.3 **Date:** 18/08/2004 **Page:** Page 41 of 54

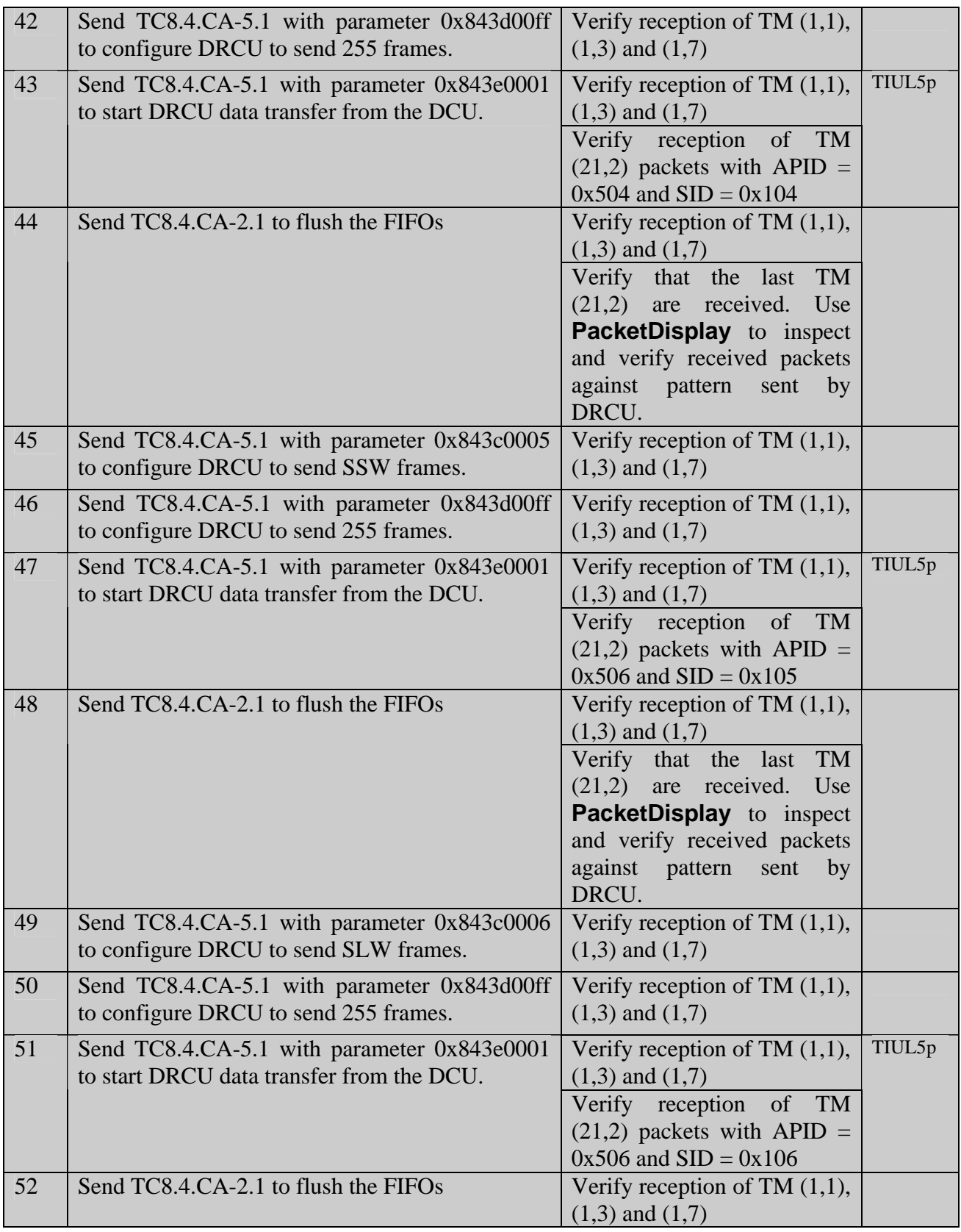

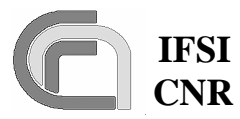

**Herschel Ref.:** SPIRE-IFS-DOC-001392 **Issue:** 1.3

 **CNR SPIRE On-Board Software Verification and Validation Plan**

**Date:** 18/08/2004 **Page:** Page 42 of 54

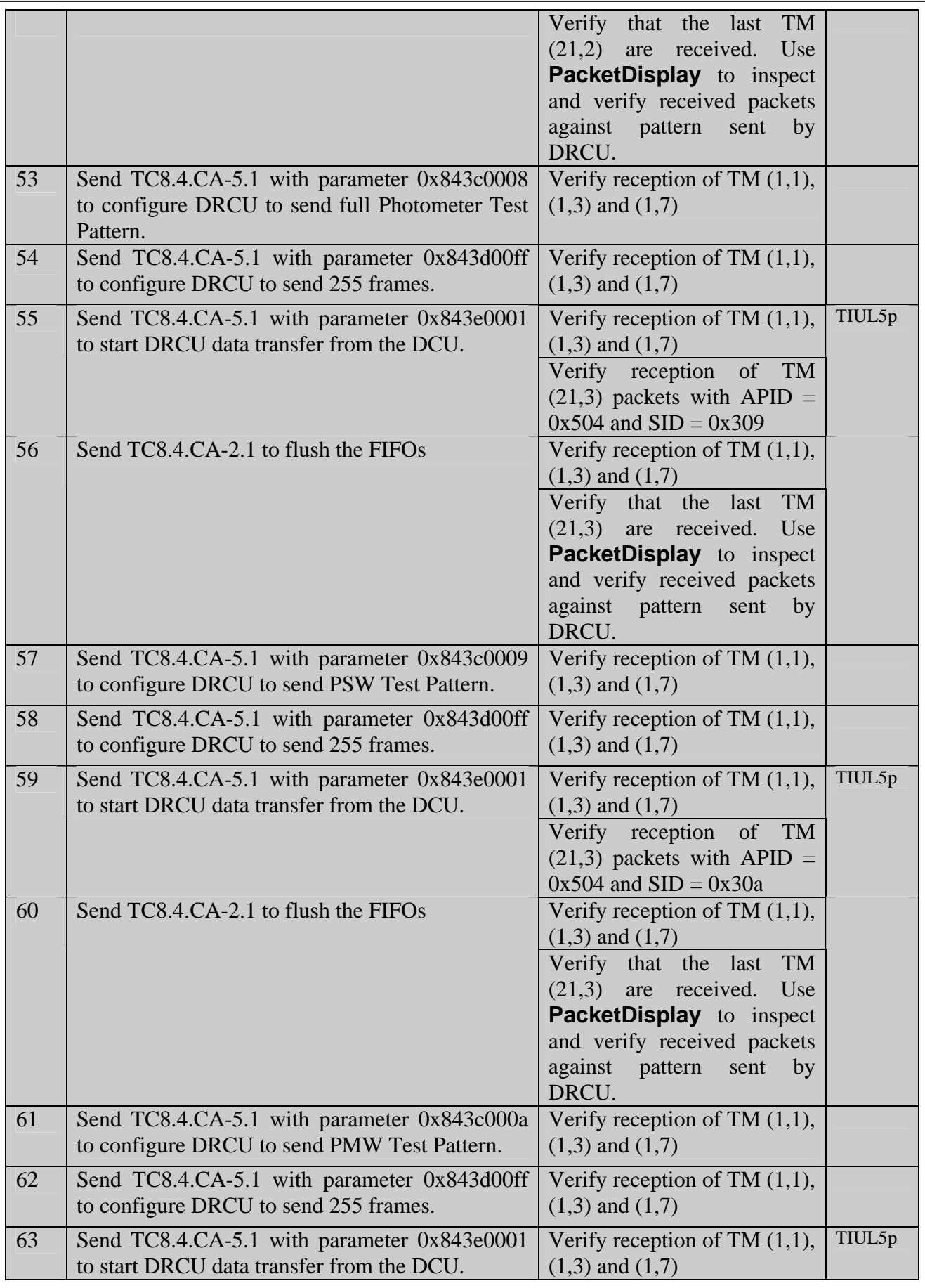

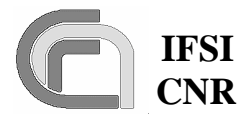

**Herschel Ref.:** SPIRE-IFS-DOC-001392 **Issue:** 1.3 **Date:** 18/08/2004

 **CNR SPIRE On-Board Software Verification and Validation Plan**

**Page:** Page 43 of 54

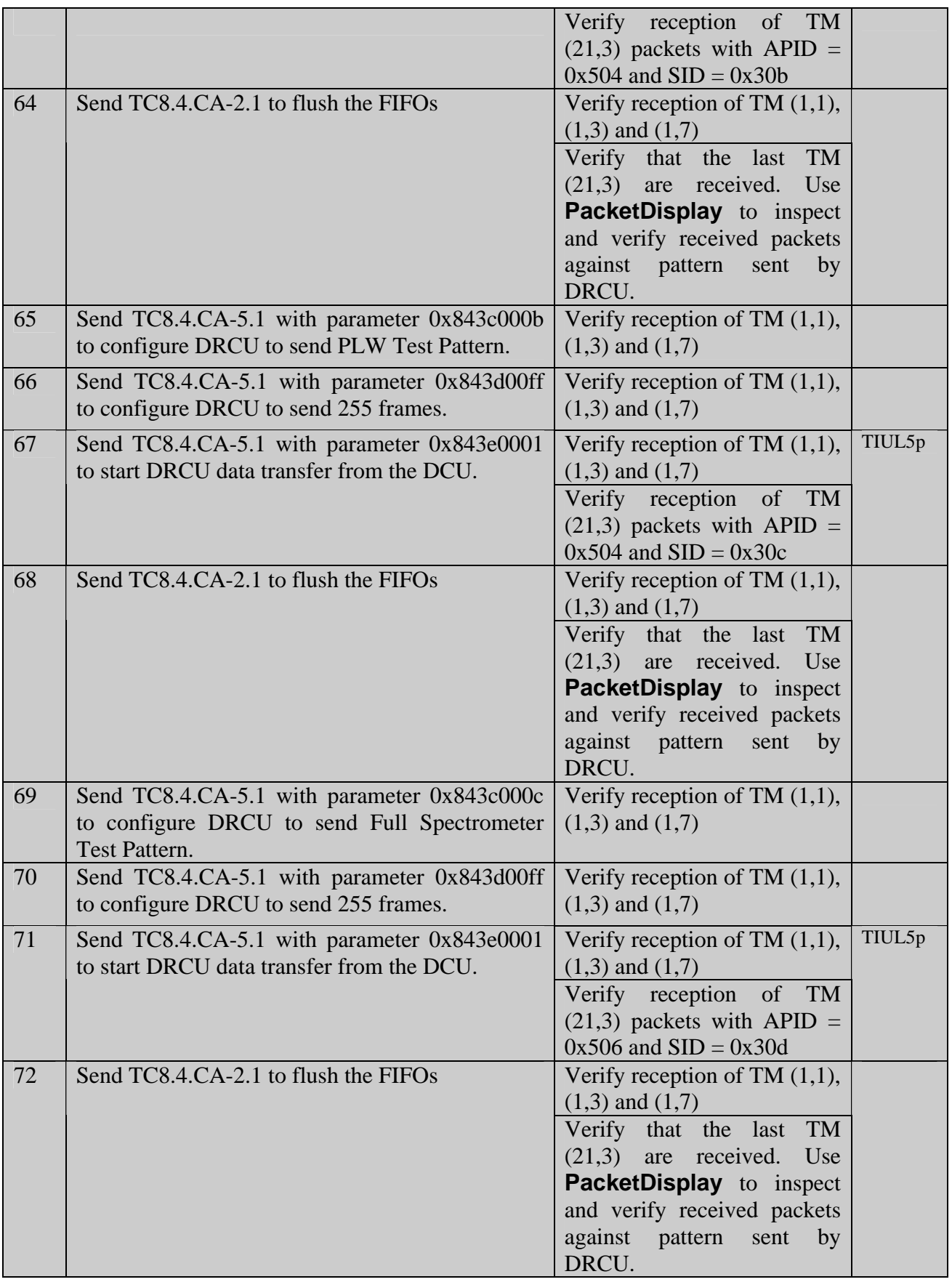

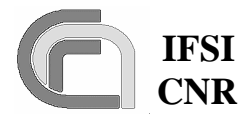

**Herschel Ref.:** SPIRE-IFS-DOC-001392 **Issue:** 1.3 **Date:** 18/08/2004 **Page:** Page 44 of 54

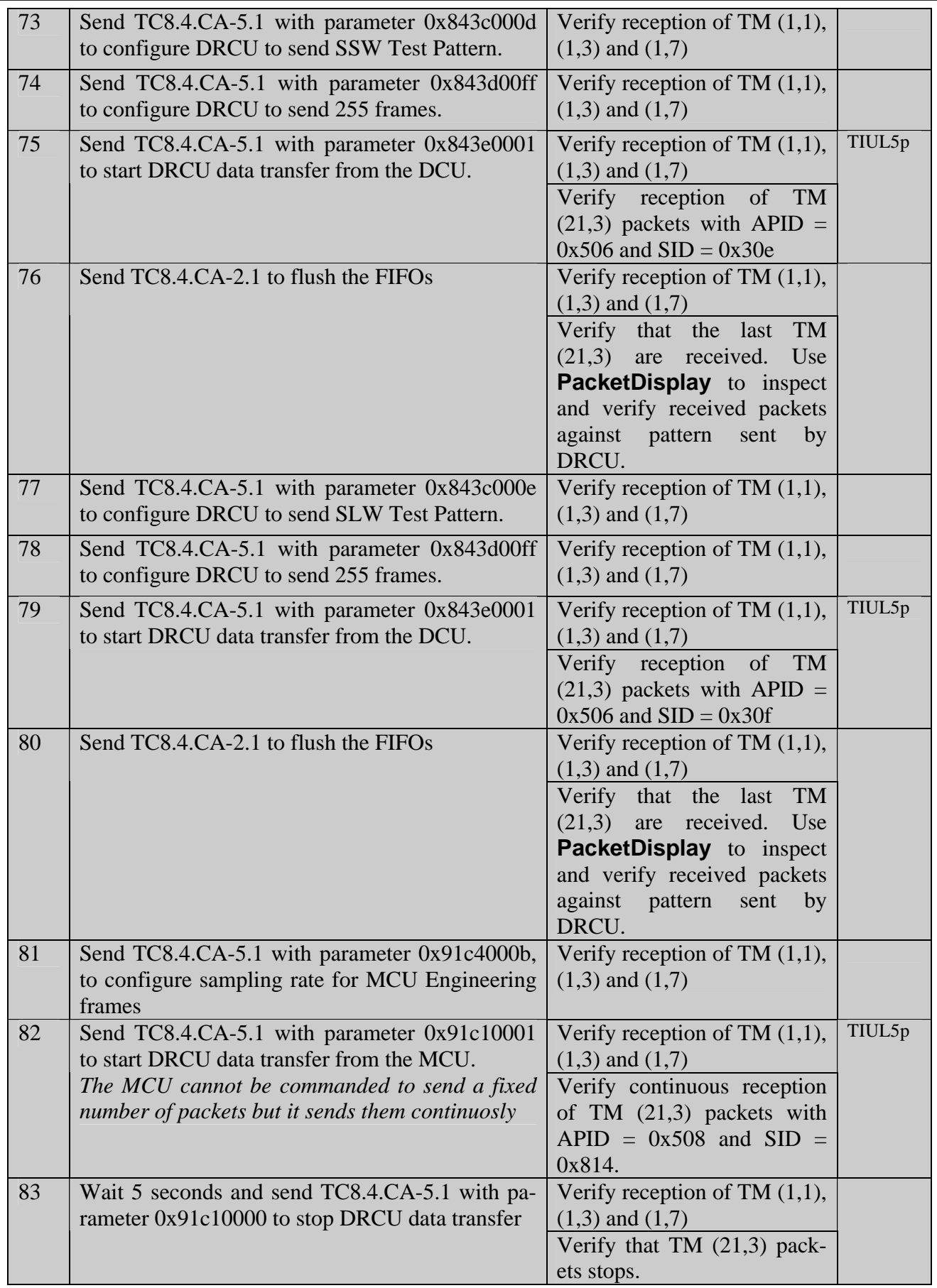

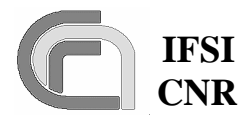

**Herschel Ref.:** SPIRE-IFS-DOC-001392 **Issue:** 1.3 **Date:** 18/08/2004

 **CNR SPIRE On-Board Software Verification and Validation Plan**

**Page:** Page 45 of 54

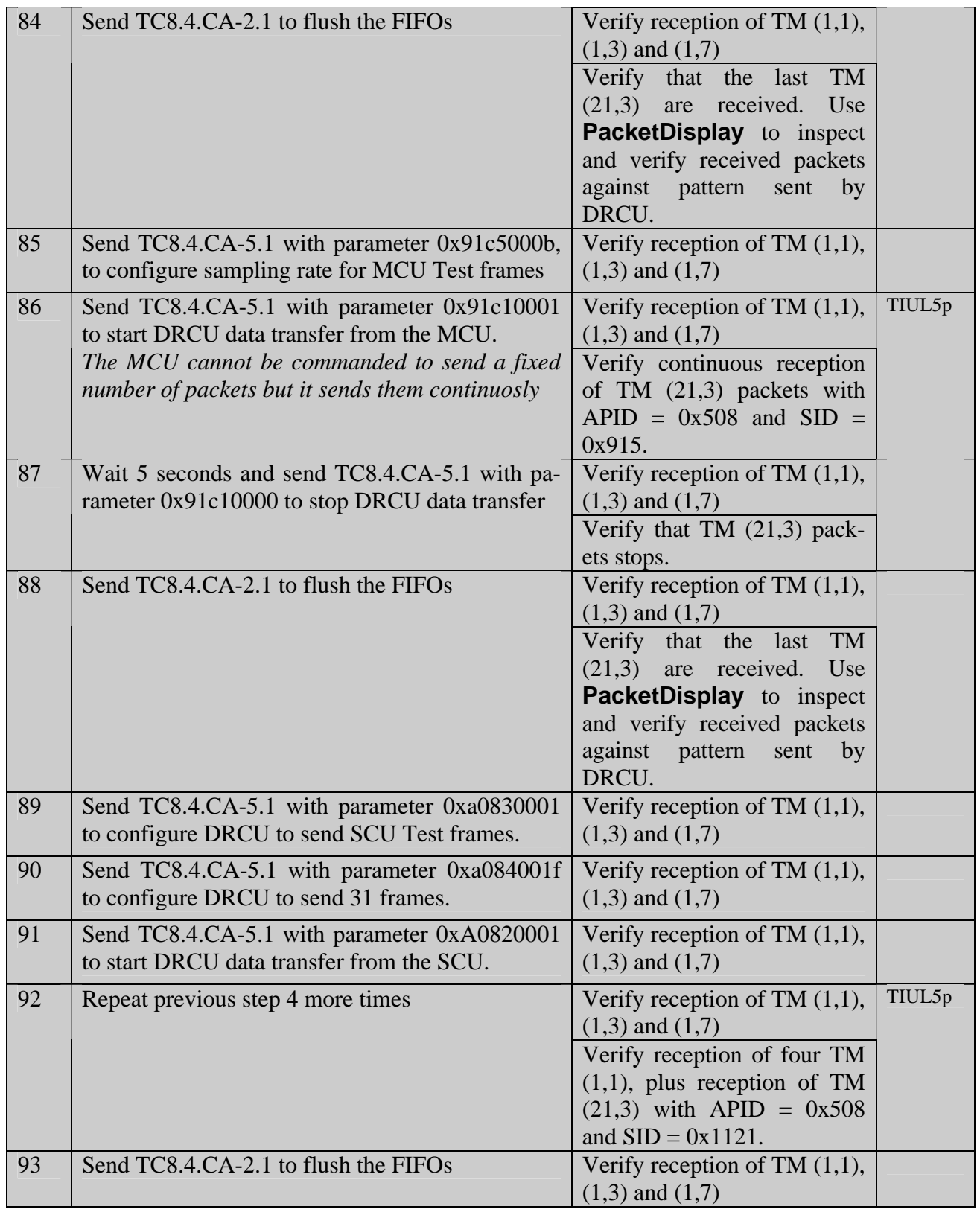

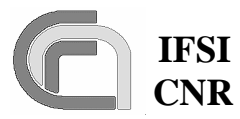

**Herschel Ref.:** SPIRE-IFS-DOC-001392 **Issue:** 1.3

 **CNR SPIRE On-Board Software Verification and Validation Plan**

**Date:** 18/08/2004 **Page:** Page 46 of 54

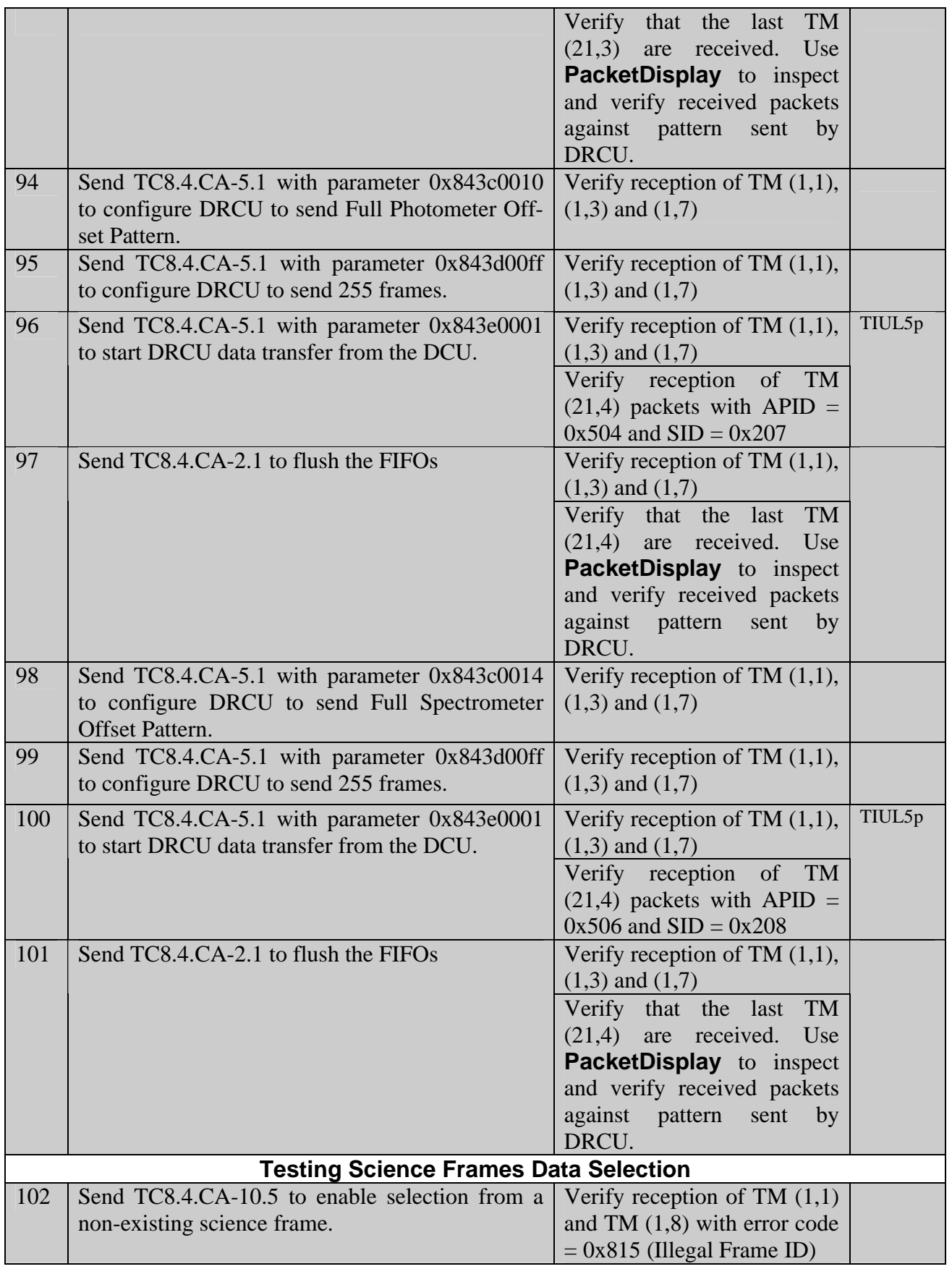

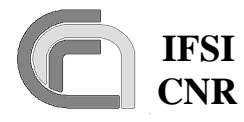

**Herschel Ref.:** SPIRE-IFS-DOC-001392 **Issue:** 1.3 **Date:** 18/08/2004 **Page:** Page 47 of 54

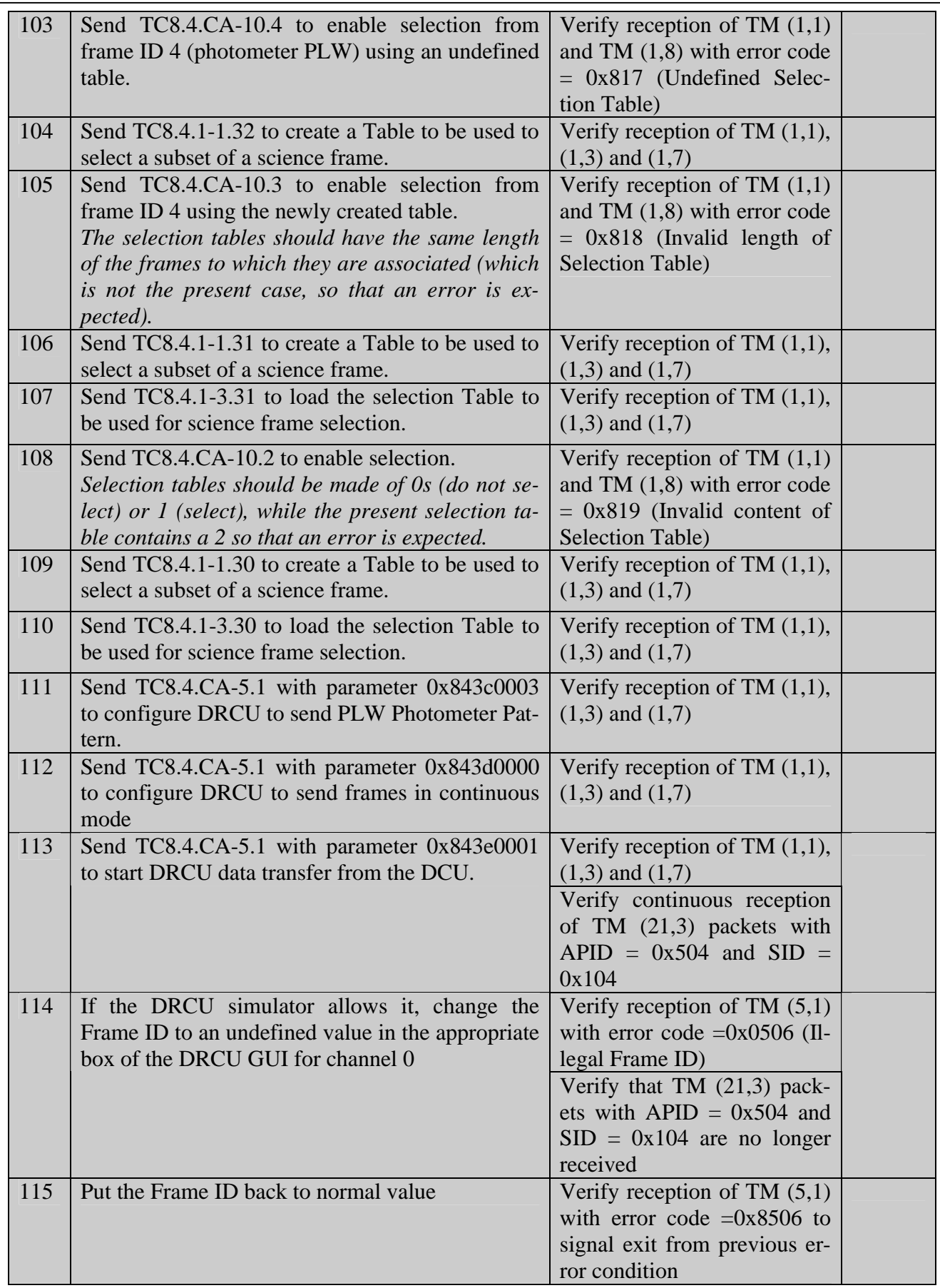

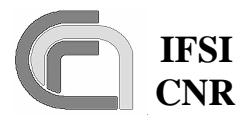

**Herschel Ref.:** SPIRE-IFS-DOC-001392 **Issue:** 1.3 **Date:** 18/08/2004

 **CNR SPIRE On-Board Software Verification and Validation Plan**

**Page:** Page 48 of 54

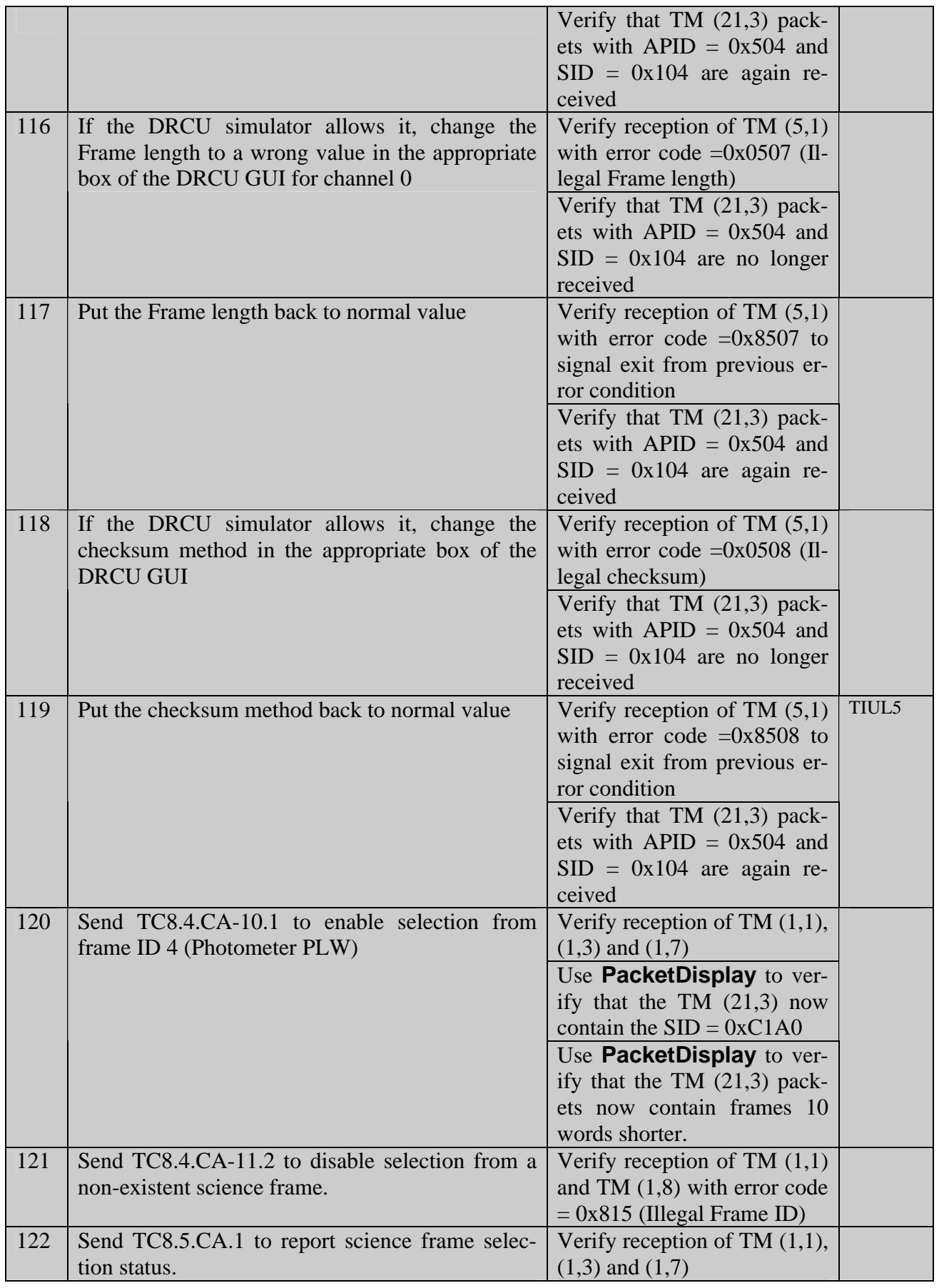

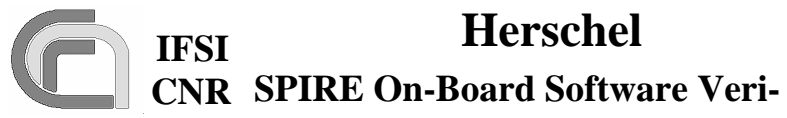

**fication and Validation Plan**

**Herschel Ref.:** SPIRE-IFS-DOC-001392 **Issue:** 1.3 **Date:** 18/08/2004 **Page:** Page 49 of 54

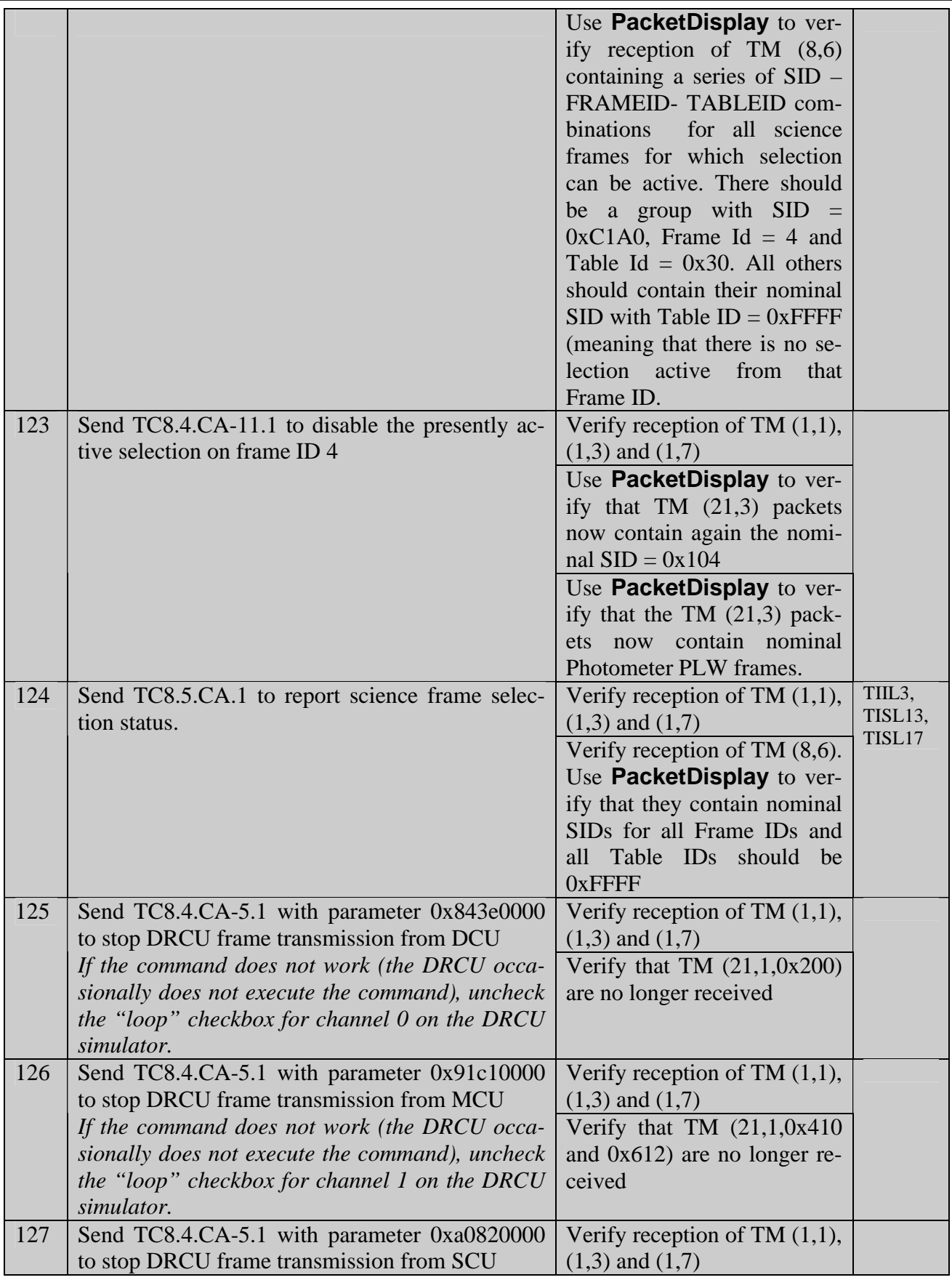

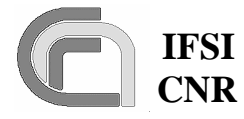

**Herschel Ref.:** SPIRE-IFS-DOC-001392 **Issue:** 1.3 **Date:** 18/08/2004 **Page:** Page 50 of 54

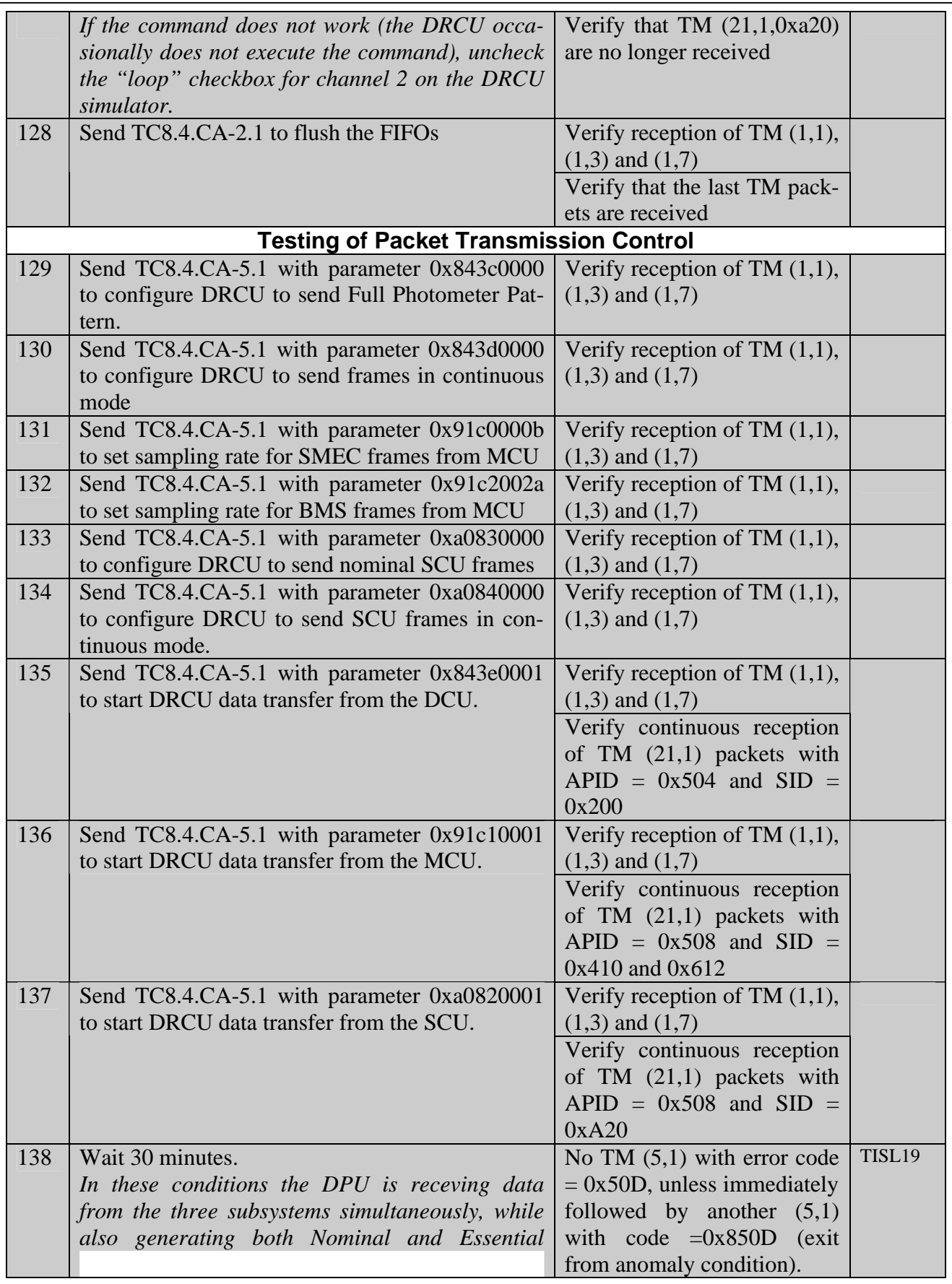

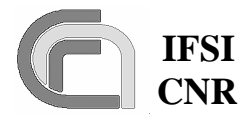

**Herschel Ref.:** SPIRE-IFS-DOC-001392 **Issue:** 1.3 **Date:** 18/08/2004 **Page:** Page 51 of 54

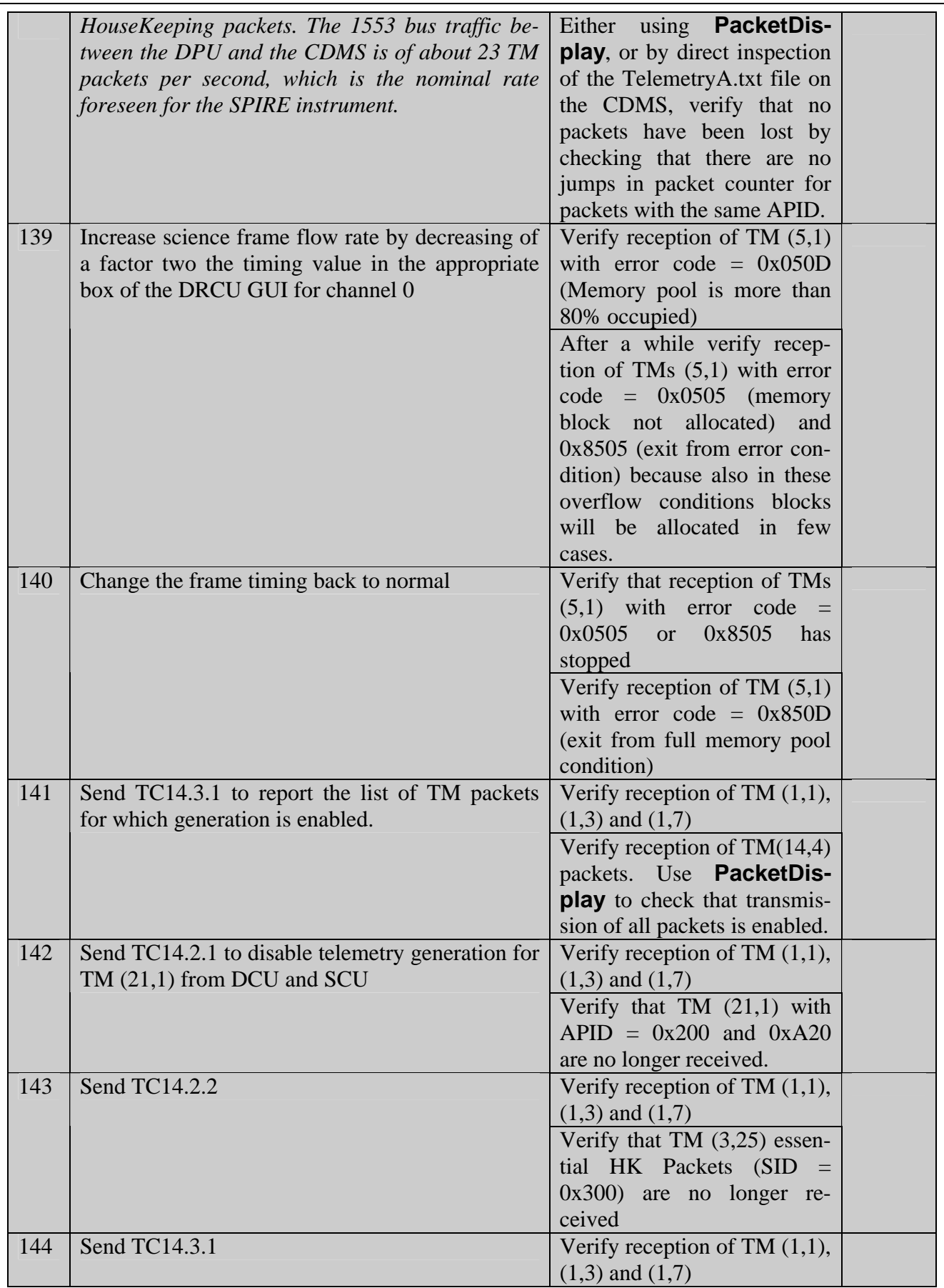

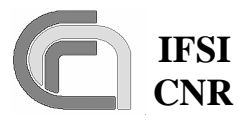

**Herschel Ref.:** SPIRE-IFS-DOC-001392 **Issue:** 1.3 **Date:** 18/08/2004

 **CNR SPIRE On-Board Software Verification and Validation Plan**

**Page:** Page 52 of 54

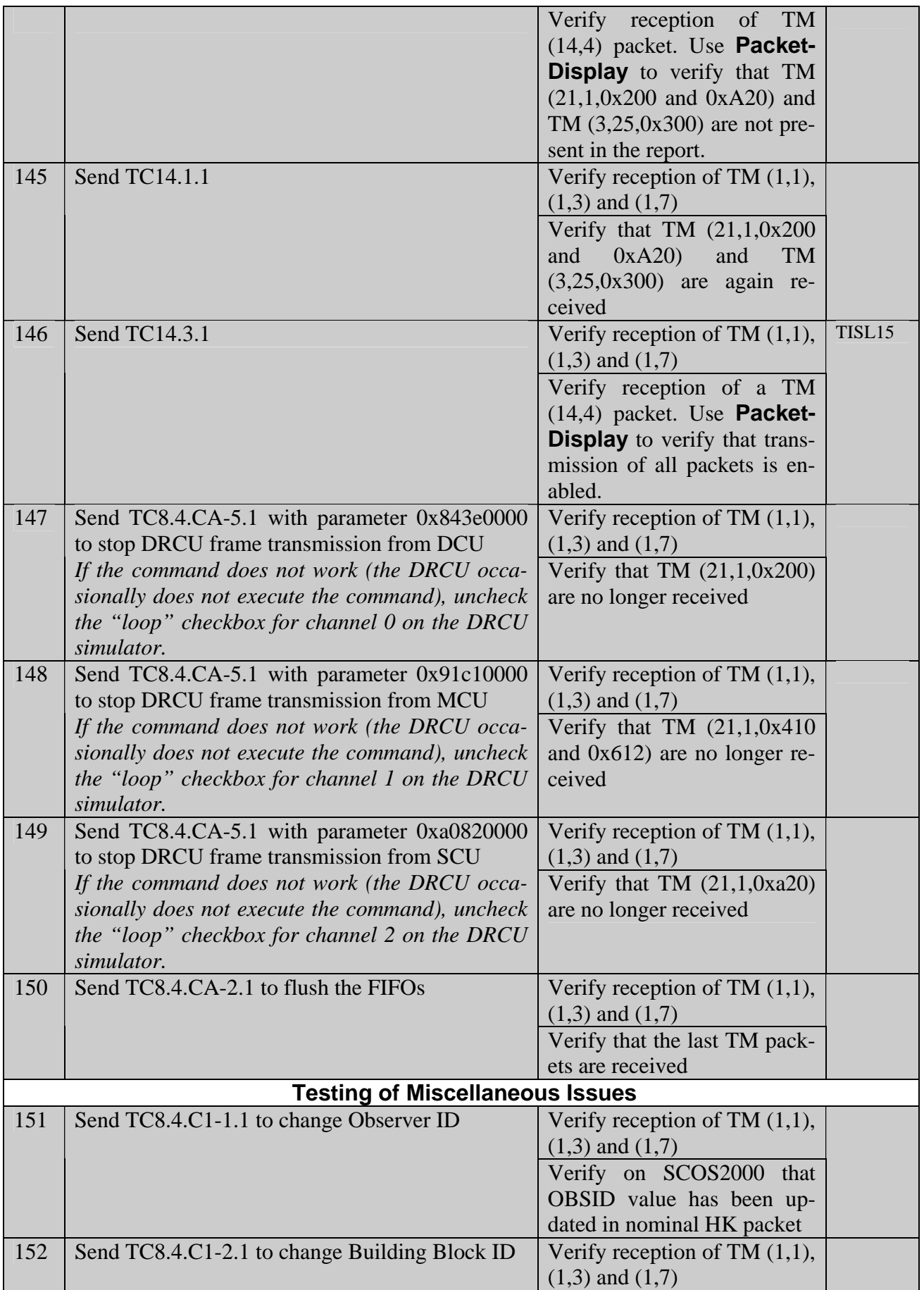

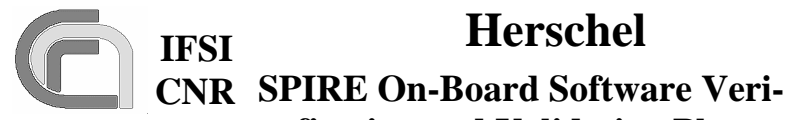

**fication and Validation Plan**

**Herschel Ref.:** SPIRE-IFS-DOC-001392 **Issue:** 1.3 **Date:** 18/08/2004 **Page:** Page 53 of 54

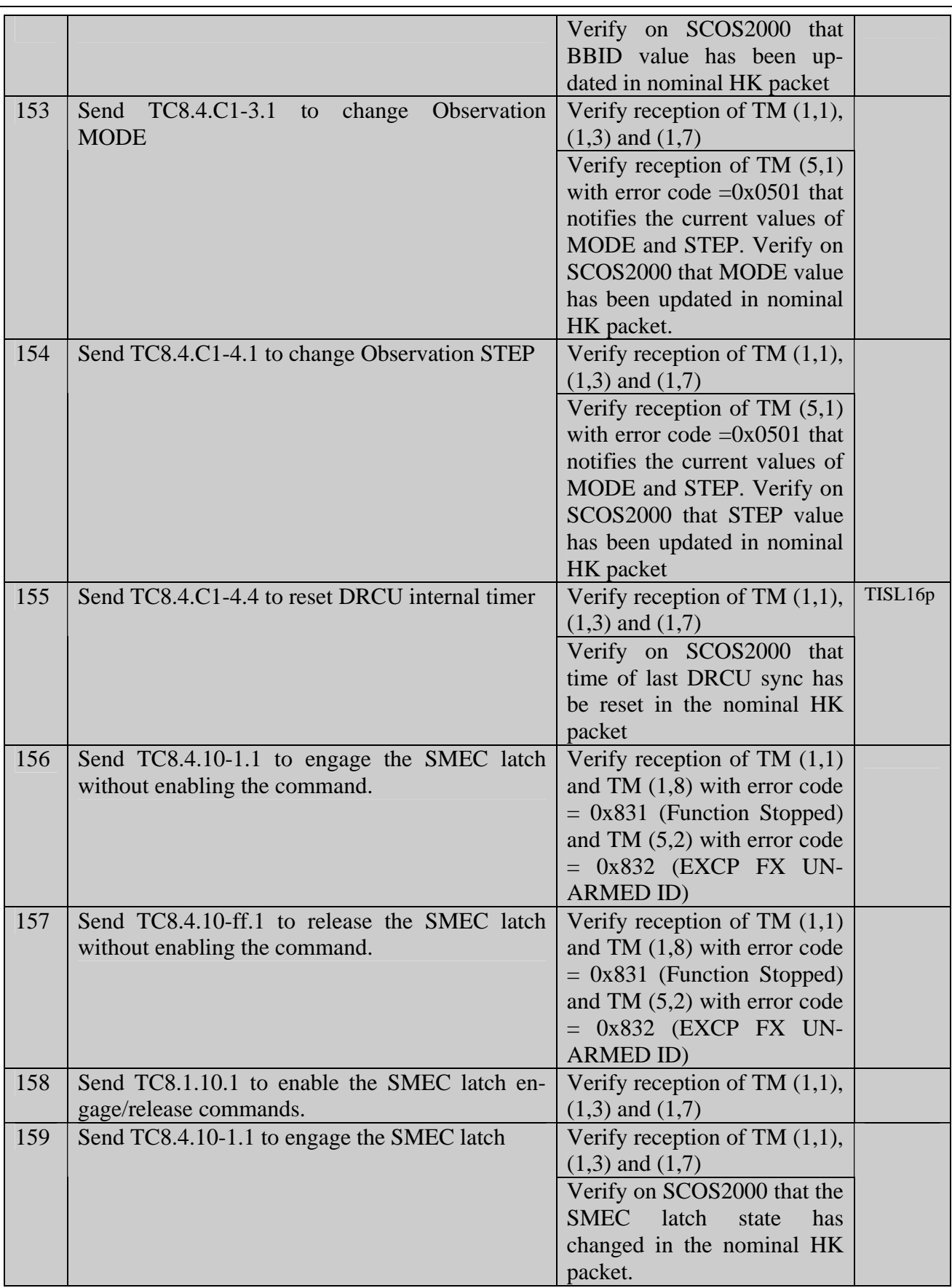

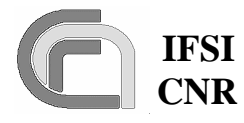

**Herschel Ref.:** SPIRE-IFS-DOC-001392 **Issue:** 1.3 **Date:** 18/08/2004 **Page:** Page 54 of 54

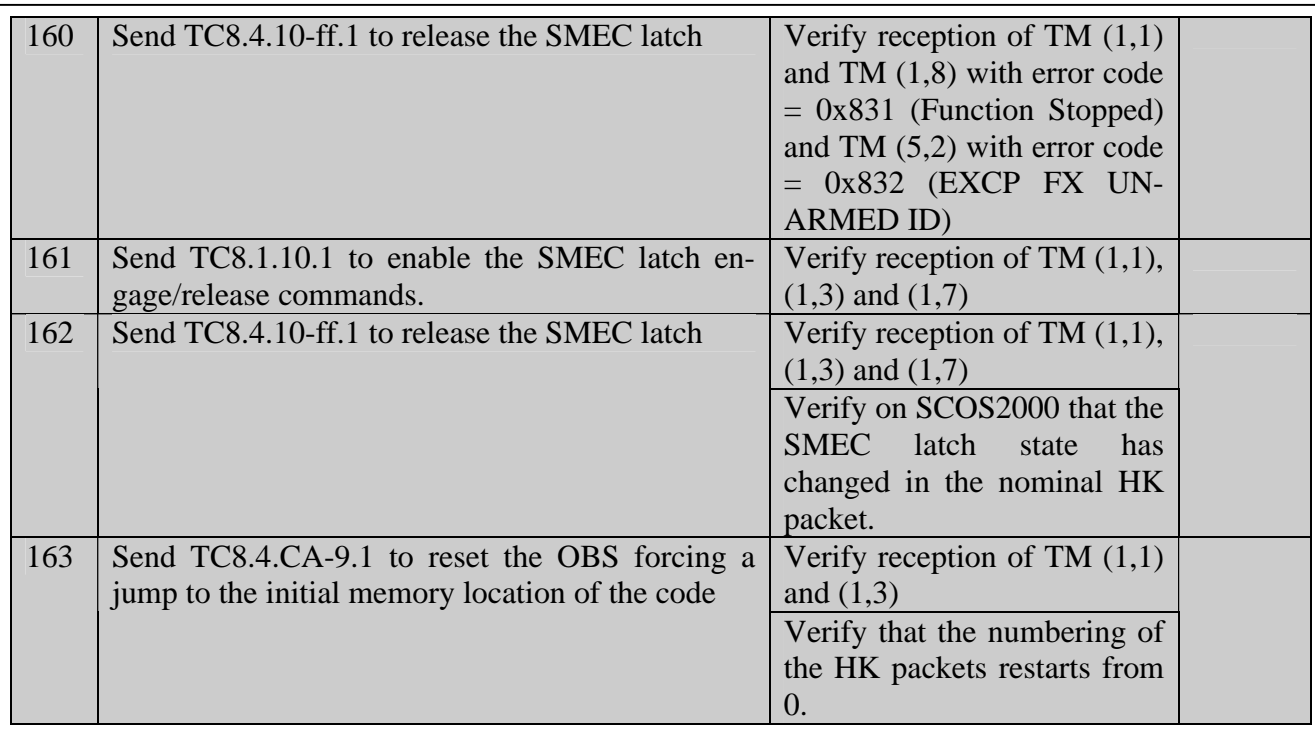